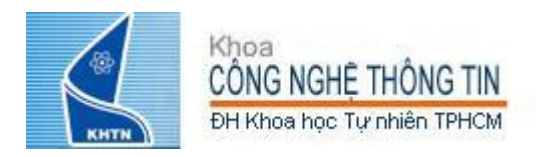

## Bài 05: Bộ lệnh MIPS

## **Phạm Tuấn Sơn** ptson@fit.hcmus.edu.vn

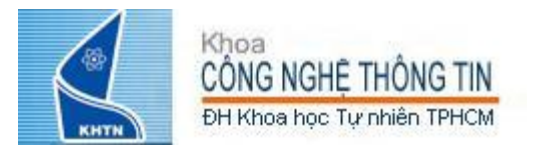

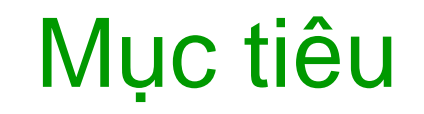

Sau bài này, SV có khả năng: - Giải thích quan điểm thiết kế bộ lệnh MIPS Có khả năng lập trình hợp ngữ MIPS

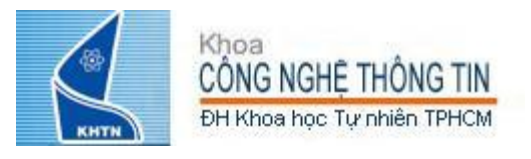

### Bộ lệnh

• Công việc cơ bản nhất của bộ xử lý là xử lý các lệnh máy (*instruction*).

• Tập hợp các lệnh mà một bộ xử lý nào đó cài đặt gọi là bộ lệnh (*Instruction Set*).

- Các bộ xử lý khác nhau cài đặt các bộ lệnh khác nhau.
	- Ví dụ: Pentium 4 (Intel), MIPS R3000 (MIPS Technology Inc), ARM2 (ARM), PowerPC 601 (IBM), SPARC V8 (Sun),…
- Câu hỏi
	- Một chương trình thực thi (.exe) chạy trên bộ xử lý Pentium 3 (Intel) có thể chạy được trên bộ xử lý Pentium 4 (Intel) không ?
	- Một chương trình thực thi (.exe) chạy trên một bộ xử lý của Intel có thể chạy được trên bộ xử lý của AMD ?

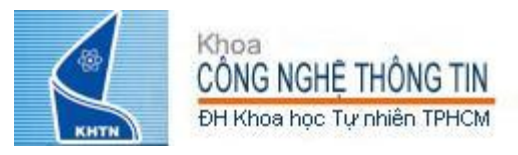

# Kiến trúc bộ lệnh

- Các bộ xử lý khác nhau có cùng kiến trúc bộ lệnh (Instruction Set Architecture - ISA) có thể thực thi cùng một chương trình
	- x86 (máy tính cá nhân PC, laptop, netbook)
		- x86-32 (IA-32/ i386): Intel 80386, Intel 80486, Intel Pentium, AMD Am386, AMD Am486, AMD K5, AMD K6,…
		- x86-64: Intel 64 (Intel Pentium D, Intel Core 2, Intel Core i7, Intel Atom,…), AMD64 (AMD Athlon 64, AMD Phenom , …)
- IA-64: Pentium Itanium (máy chủ server)
- MIPS (hệ thống nhúng embedded system và siêu máy tính – supercomputer)
	- MIPS32: R2000, R3000, R6000,…
	- MIPS64: R4000, R5000, R8000,…

• Ngoài ra, PowerPC (máy chủ, hệ thống nhúng), SPARC (máy chủ), ARM (hệ thống nhúng), … <sup>4</sup>

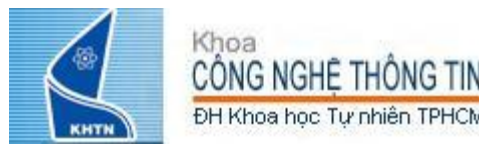

• Cấu trúc lệnh đơn giản và có quy tắc (Simplicity favors regularity) Lệnh và bộ lệnh càng nhỏ gọn càng xử lý nhanh (Smaller is faster) • Tăng tốc độ xử lý cho những trường hợp thường xuyên xảy ra (Make the common case fast) • Thiết kế tốt đòi hỏi sự thỏa hiệp tốt (Good design demands good compromises)

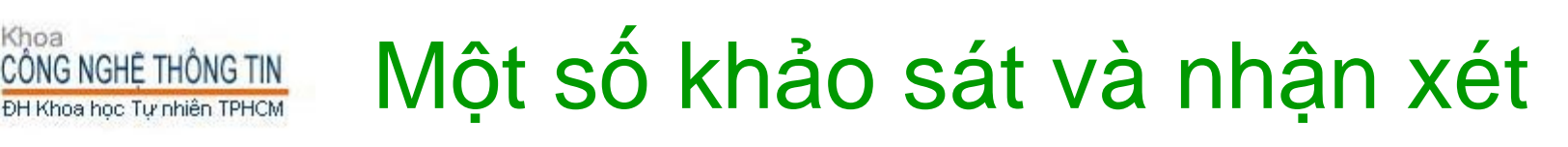

MIPS chỉ cần hỗ trợ 32 thanh ghi là đủ, đánh số từ \$0 - \$31 • Mỗi thanh ghi có kích thước 32 bit (4 byte) • Các phép toán luận lý và số học như  $a = b + c$   $a = b & c$   $a = b \ll 3$ 

gồm:

Choa

- Loại phép toán
- 2 toán hạng nguồn + 1 toán hạng đích
	- Để đơn giản và thao tác nhanh, các toán hạng là địa chỉ thanh ghi (không là địa chỉ bộ nhớ)
	- Trong phép dịch, toán hạng thứ 2 là hằng số
- MIPS hỗ trợ nhiều loại lệnh khác nhau: lệnh tính toán số học, luận lý, lệnh thao tác bộ nhớ, lệnh rẽ nhánh,…
	- Để đơn giản và dễ dàng trong việc truy xuất bộ nhớ, tất cả các lệnh đều có chiều dài 32 bit
		- Trong MIPS, nhóm 32 bit được gọi là một từ (*word*)
- Từ đó, MIPS đưa ra cấu trúc lệnh như slide sau

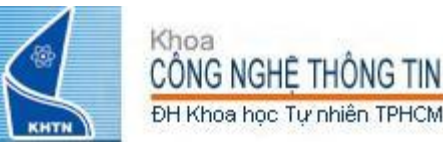

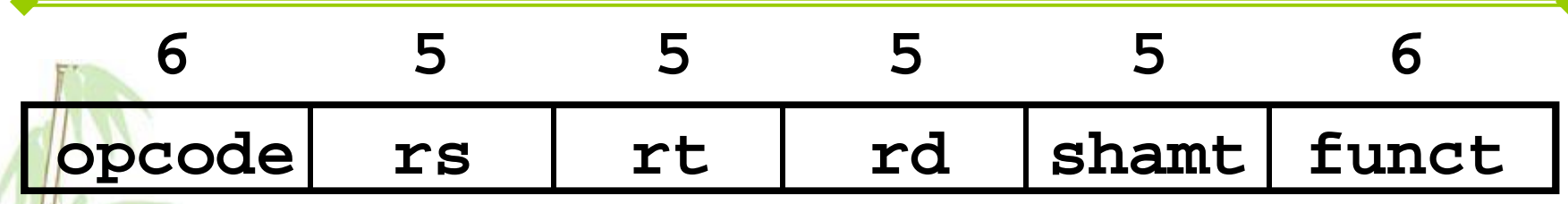

– opcode: mã thao tác, cho biết loại lệnh gì

– funct: dùng kết hợp với opcode để xác định lệnh làm gì (trường hợp các lệnh có cùng mã thao tác opcode)

– *Tại sao 2 trường opcode và funct không nằm liền nhau ?*

- shamt: trường này chứa số bit cần dịch trong các lệnh dịch.
	- Trường này có kích thước 5 bit, nghĩa là biểu diễn được các số từ 0-31 (đủ để dịch các bit trong 1 thanh ghi 32 bit).
	- Nếu không phải lệnh dịch thì trường này có giá trị 0.
	- *Tại sao không dùng rt làm số bit dịch ?*

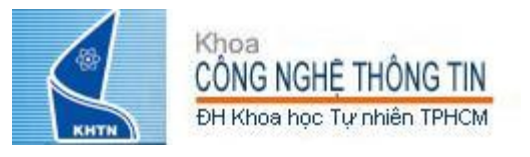

## Cấu trúc R-Format (2/2)

- rs (Source Register): chứa địa chỉ thanh ghi nguồn thứ 1
- rt (Target Register): chứa địa chỉ thanh ghi nguồn thứ 2 (sai tên ?)
- rd (Destination Register): chứa địa chỉ thanh ghi đích
	- Mỗi trường có kích thước 5 bit, nghĩa là biểu diễn được các số từ 0-31 (đủ để biểu diễn 32 thanh ghi của MIPS)

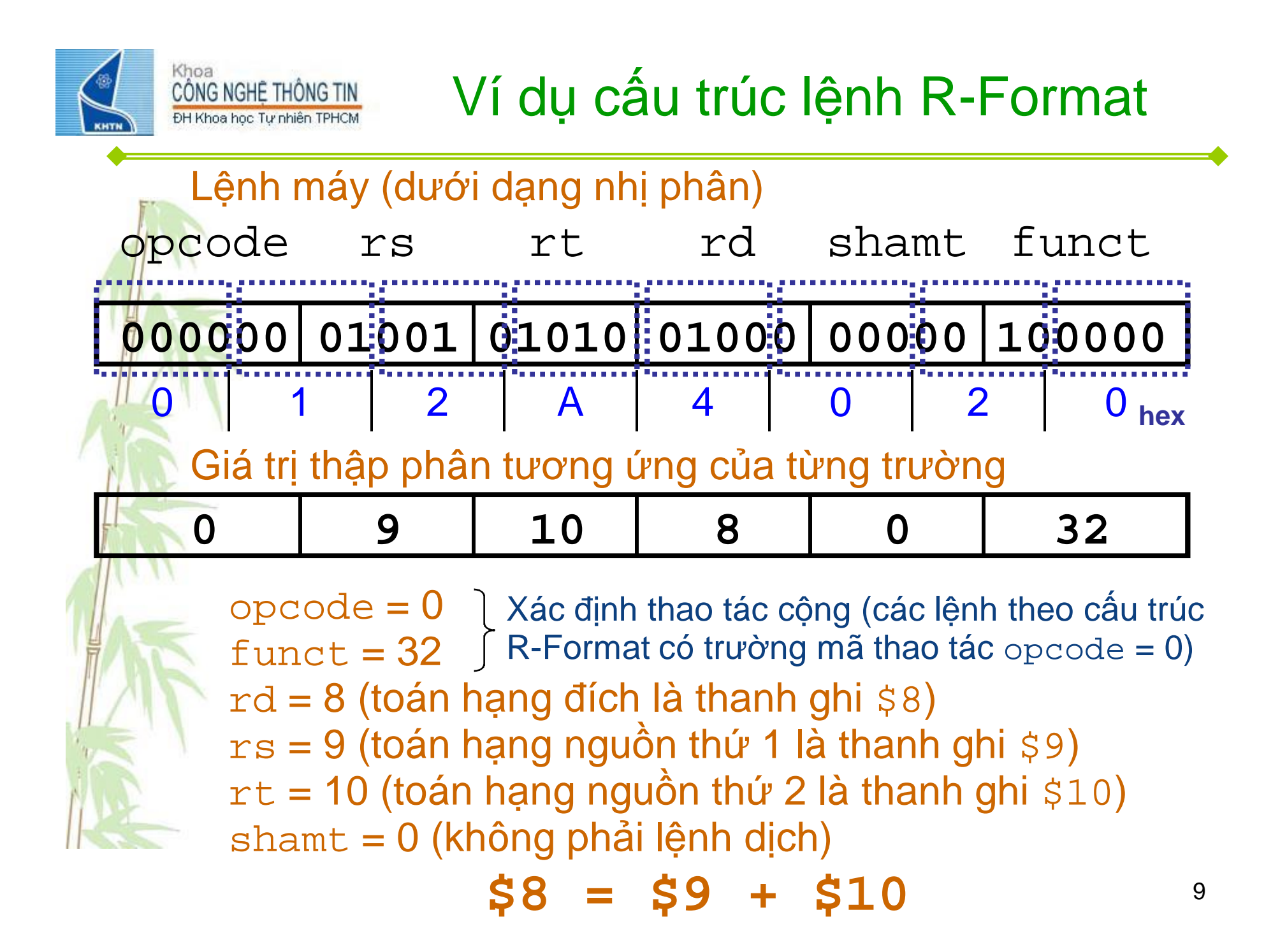

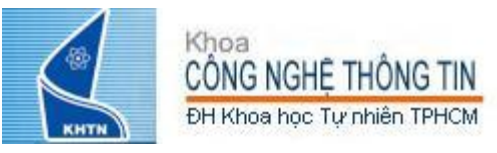

Cú pháp: opt opr, opr1, opr2 – Trong đó:

- opt Tên thao tác (toán tử)
- opr Thanh ghi (toán hạng đích) chứa kết quả
- opr1 Thanh ghi (toán hạng nguồn thứ 1)
- opr2 Thanh ghi hoặc hằng số (toán hạng nguồn thứ 2)

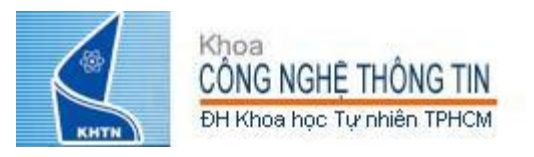

### Một số đặc điểm của toán hạng thanh ghi

- Đóng vai trò giống như biến trong các NNLT cấp cao (C, Java). Tuy nhiên, khác với biến chỉ có thể giữ giá trị theo kiểu dữ liệu được khai báo trước khi sử dụng, thanh ghi không có kiểu, thao tác trên thanh ghi sẽ xác định dữ liệu trong thanh ghi sẽ được đối xử như thế nào.
- Ưu điểm: bộ xử lý truy xuất thanh ghi nhanh nhất (hơn 1 tỉ lần trong 1 giây) vì thanh ghi là một thành phần phần cứng thường nằm chung mạch với bộ xử lý.
- Khuyết điểm: do thanh ghi là một thành phần phần cứng nên số lượng cố định và hạn chế. Do đó, sử dụng phải khéo léo.
	- 8 thanh ghi thường được sử dụng để lưu các biến là \$16 - \$23, được đặt tên gợi nhớ như sau

 $$16 - $23$  ~  $$s0 - $s7$  (saved register)

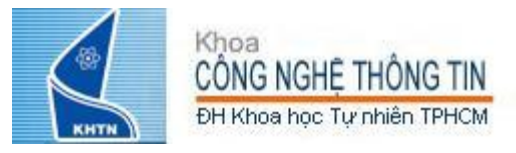

# Cộng, trừ số nguyên (1/4)

#### • Lệnh cộng:

add \$s0, \$s1, \$s2 (cộng có dấu trong MIPS) addu \$s0,\$s1,\$s2 (cộng không dấu trong MIPS) tương ứng với:  $a = b + c$  (trong C) trong đó các thanh ghi  $$s0$ ,  $$s1$ ,  $$s2$  (trong MIPS) tương ứng với các biến a, b, c (trong C) **Lênh trừ:** 

sub \$s3,\$s4,\$s5 (trừ có dấu trong MIPS) subu \$s3,\$s4,\$s5 (trừ không dấu trong MIPS) tương ứng với: d = e - f (trong C) trong đó các thanh ghi  $\frac{1}{5}$ s3,  $\frac{1}{5}$ s4,  $\frac{1}{5}$ s5 (trong MIPS) tương ứng với các biến d, e, f (trong C)

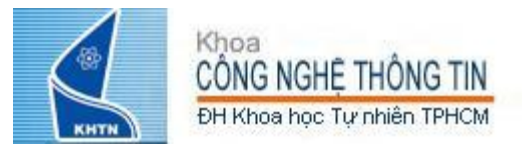

• Lưu ý: toán hạng trong các lệnh trên phải là thanh ghi

• Trong MIPS, lệnh thao tác với số không dấu có ký tự cuối là "u" – *unsigned*. Các thao tác khác là thao tác với số có dấu. Số nguyên có dấu được biểu diễn dưới dạng bù 2.

• Làm sao biết được một phép toán (ví dụ a = b+c trong C) là thao tác trên số có dấu hay không dấu để biên dịch thành lệnh máy tương ứng (add hay addu) ?

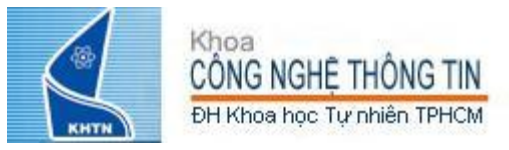

Làm thế nào để thực hiện câu lệnh C sau đây bằng lệnh máy MIPS?

 $a = b + c + d - e$ 

Chia nhỏ thành nhiều lệnh máy

add  $$s0, $s1, $s2 # a = b + c$ add  $$s0, $s0, $s3 # a = a + d$ sub  $$s0, $s0, $s4 \# a = a - e$ 

<sup>1</sup> Chú ý: một lệnh trong C có thể gồm nhiều lệnh máy.

• Ghi chú: ký tự "#" dùng để chú thích trong hợp ngữ cho **MIPS** 

Tại sao không xây dựng các lệnh MIPS có nhiều toán hạng nguồn hơn?

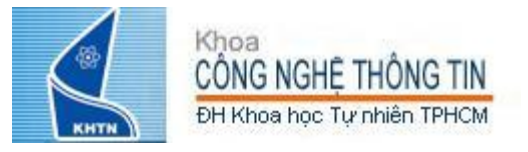

• Làm thế nào để thực hiện dãy tính sau?  $f = (g + h) - (i + j)$ • 8 thanh ghi thường được sử dụng để lưu tạm kết quả trung gian, đánh số  $$8 - $15$  $$8 - $15 \sim $t0 - $t7$  (temporary register) • Như vậy dãy tính trên có thể được thực hiện như sau: add \$t0,\$s1,\$s2 *# temp = g + h*

add \$t1,\$s3,\$s4 *# temp = i + j* sub \$s0,\$t0,\$t1 *# f=(g+h)-(i+j)*

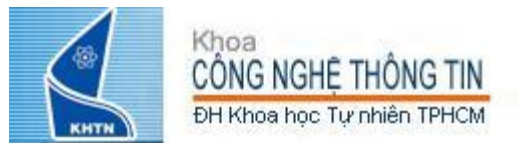

#### Ví dụ mã máy của lệnh add

 $add$   $$t0$ ,  $$t1$ ,  $$t2$ Mã máy (dưới dạng nhị phân) 000000|01001|01010|01000|00000|100000  $\overline{2}$  $\overline{2}$  $\mathsf{A}$  $\overline{4}$  $\bf{O}$  $\bf{0}$  $\bf{O}$ hex Giá trị thập phân tương ứng của từng trường 32  $\Omega$ 9 10 8  $\Omega$ Xác định thao tác cộng (các lệnh theo cấu trúc  $opcode = 0$  $funct = 32$  | R-Format có trường mã thao tác opcode = 0)  $rd = 8$  (toán hạng đích là  $$8 \sim $t0$ )  $rs = 9$  (toán hạng nguồn thứ 1 là \$9 ~ \$t1)  $rt = 10$  (toán hạng nguồn thứ 2 là \$10 ~ \$t2) shamt  $= 0$  (không phải lệnh dịch)

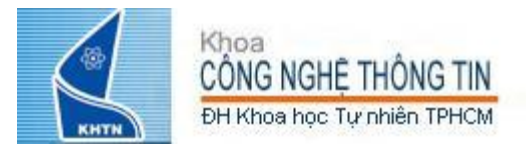

• Làm sao để thực hiện phép gán trong MIPS ? MIPS định nghĩa thanh ghi zero (\$0 hay \$zero) luôn mang giá trị 0 nhằm hỗ trợ thực hiện phép gán và các thao với 0.

Ví dụ:

add \$s0,\$s1,\$zero (trong MIPS)

tương ứng với  $f = g$  (trong C)

Trong đó các thanh ghi \$s0,\$s1 (trong MIPS) tương ứng với các biến f, g (trong C)

Lệnh add \$zero, \$zero, \$s0 Hợp lệ ? Ý nghĩa ?

• *Tại sao không có lệnh gán trực tiếp giá trị của 1 thanh ghi vào 1 thanh ghi ?*

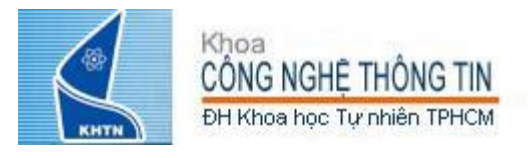

#### Các lệnh:

– not:

- and, or: toán hạng nguồn thứ 2 phải là thanh ghi
	- $\cdot$  and  $$t0, $t0, $t1$
	- or \$t0, \$t0, \$t1
	- nor: toán hạng nguồn thứ 2 phải là thanh ghi
		- nor \$t0, \$t1, \$t3 *# \$t1 = ~(\$t1 | \$t3)*
		- A nor  $0 = \text{not} (A \text{ or } 0) = \text{not} (A)$

• *Tại sao không có lệnh not mà lại sử dụng lệnh nor thay cho lệnh not ?*

• *Tại sao không có các lệnh tính toán luận lý còn lại như: xor, nand, …?*

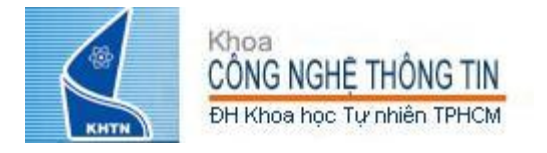

### **Dich**

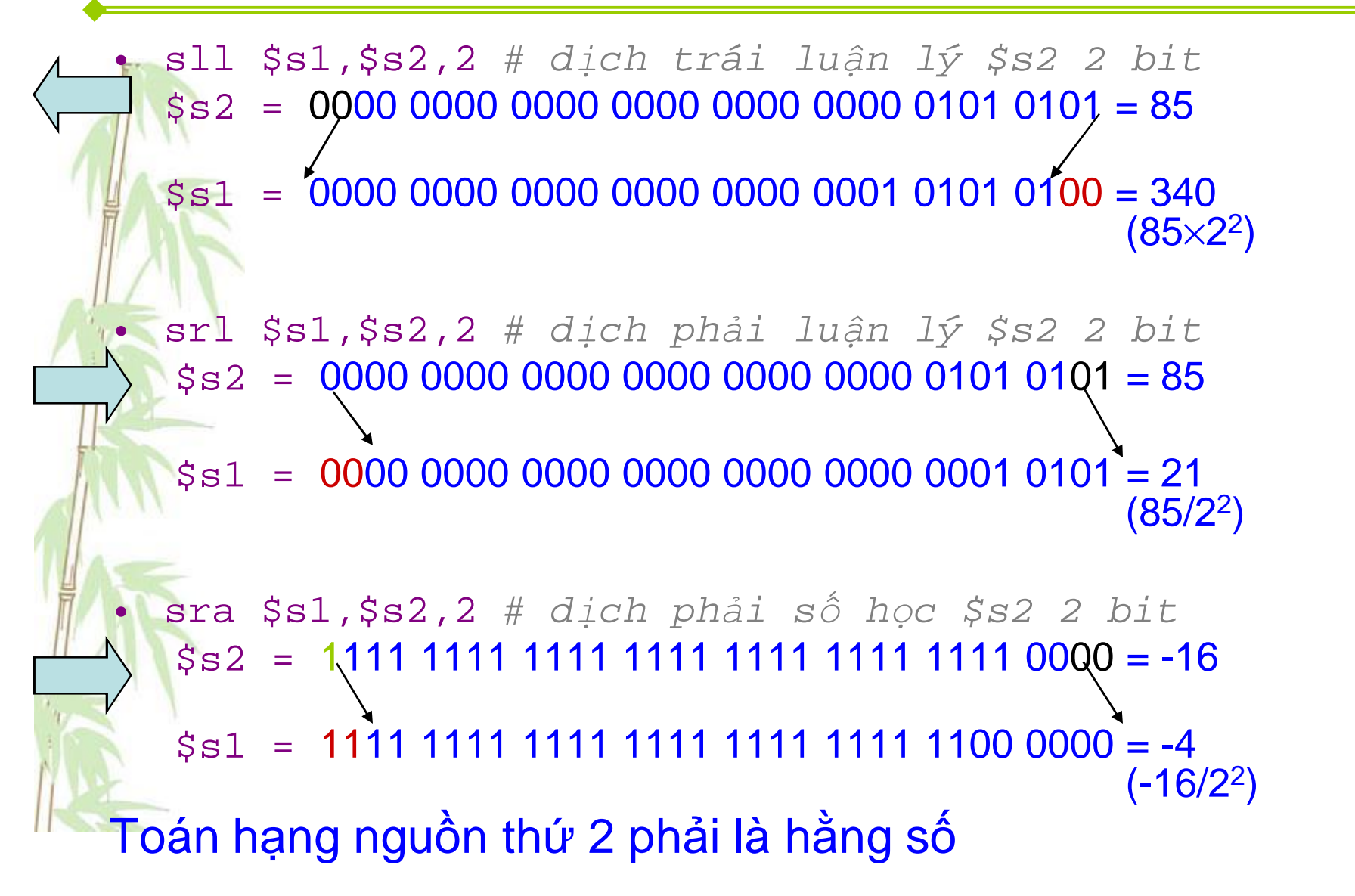

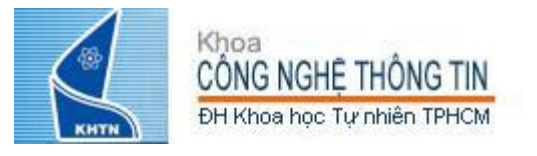

### Ví dụ mã máy của lệnh sll

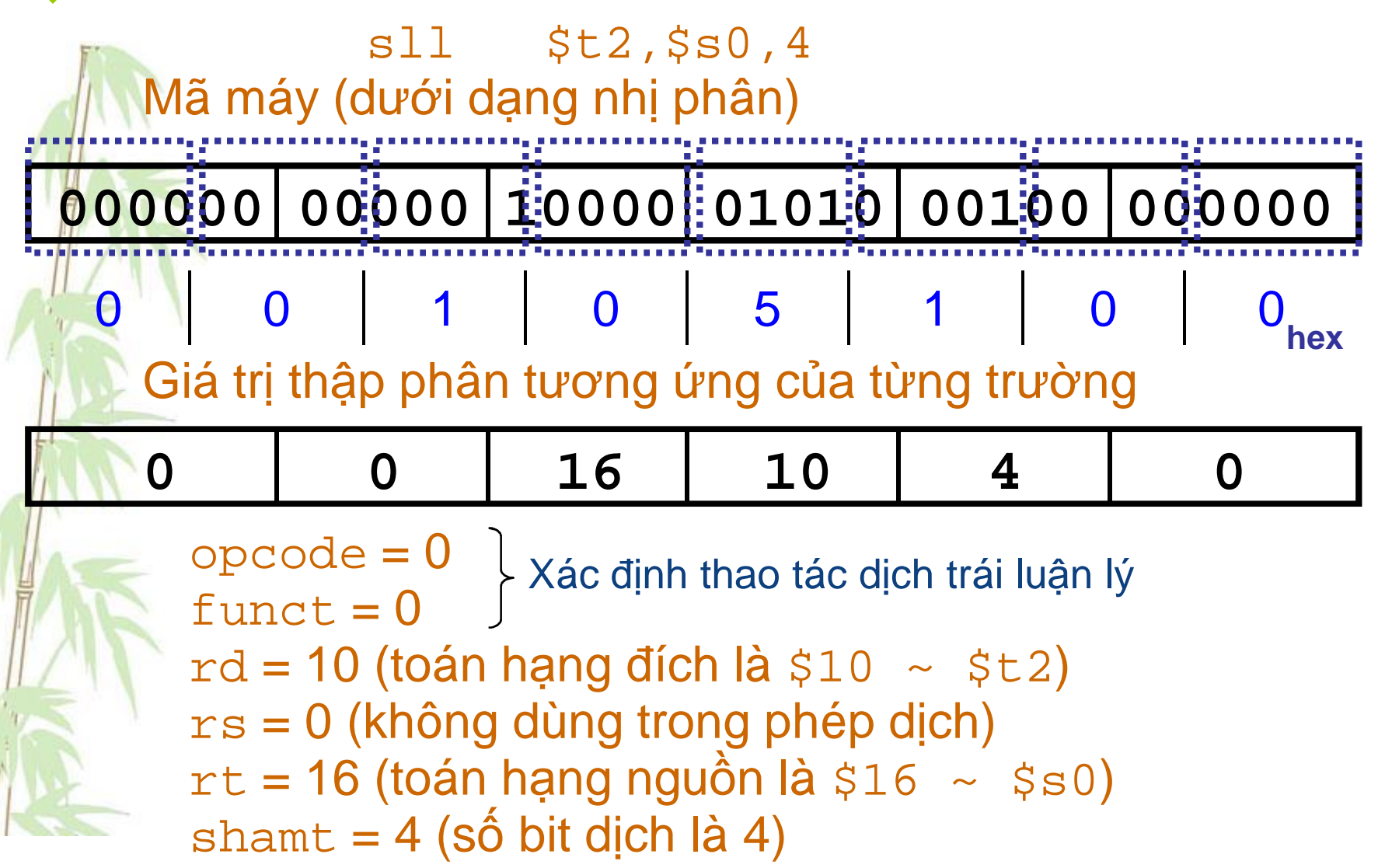

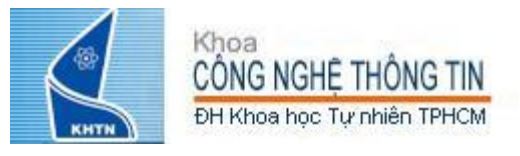

# Truy xuất bộ nhớ

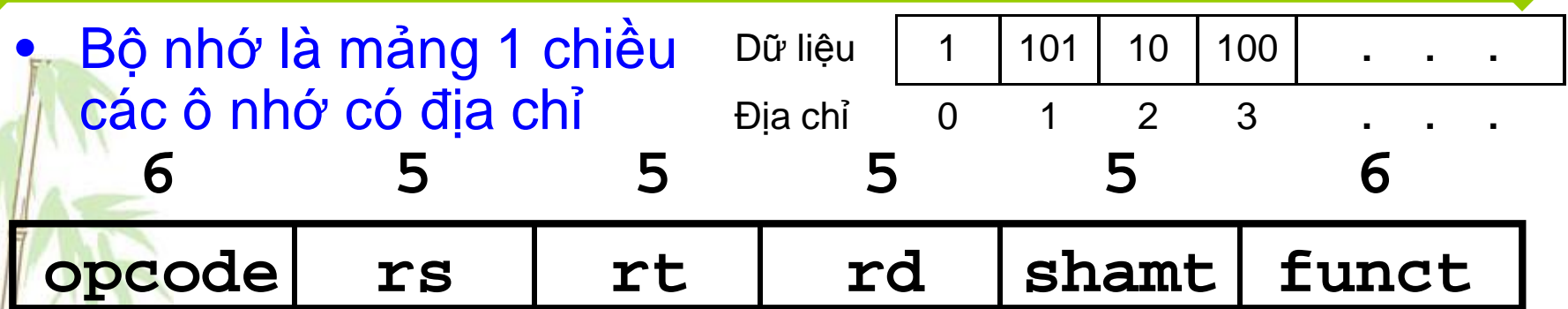

• Trong cấu trúc R-format hỗ trợ các lệnh số học và luận lý (đã tìm hiểu), các toán hạng rs, rt, td giữ địa chỉ các thanh ghi

#### • Làm sao để truy xuất dữ liệu trong bộ nhớ?

- Cần toán hạng giữ địa chỉ ô nhớ
- Có 2 hướng giải quyết
	- Cho phép rt, td lưu địa chỉ bộ nhớ. Có khả thi ?
	- Tạo ra cấu trúc lệnh khác để thao tác với bộ nhớ

21 • Hỏi thêm: có cần phải lưu dữ liệu trong bộ nhớ rồi mới nạp vào thanh ghi không? Tại sao không nạp dữ liệu của chương trình trực tiếp vào các thanh ghi để xử lý ?

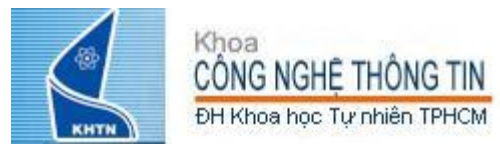

## Cấu trúc lệnh truy xuất bộ nhớ

- Lệnh thao tác với bộ nhớ cần ít nhất
	- 1 toán hạng nguồn và 1 toán hạng đích
	- Cấu trúc R-Format

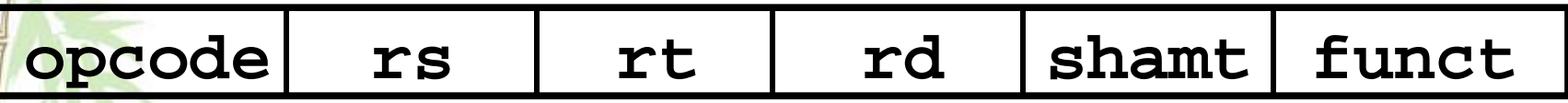

• Tạo cấu trúc lệnh mới thế nào để giảm thiểu thay đổi so với cấu trúc R-Format à Cấu trúc I-Format

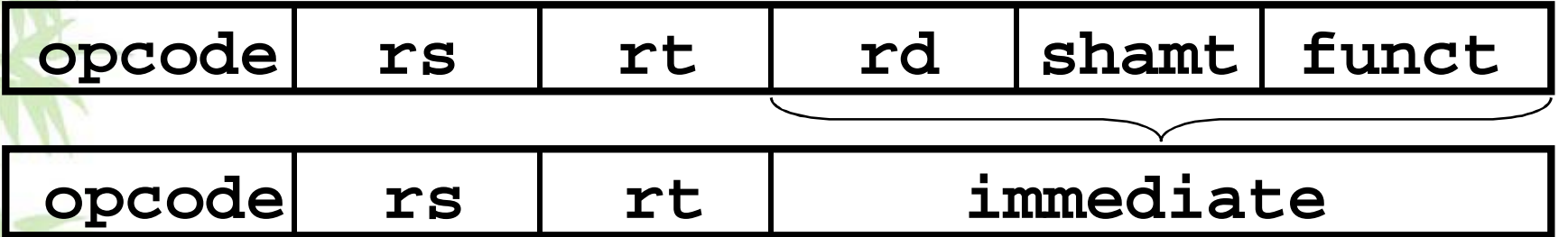

- Để xác định 1 vùng nhớ trong lệnh, cần 2 yếu tố:
	- Một thanh ghi chứa địa chỉ 1 vùng nhớ (xem như con trỏ tới vùng nhớ)
	- Một số nguyên (xem như độ dời (tính theo byte) từ địa chỉ trong thanh ghi trên). *Tại sao lại cần giá trị này ?*
- Địa chỉ vùng nhớ sẽ được xác định bằng tổng 2 giá trị này.
- $V$ í dụ:  $8$ ( $$t0$ )
	- $-$  Xác định một vùng nhớ có địa chỉ bằng ( $$t0 + 8)$  (byte)

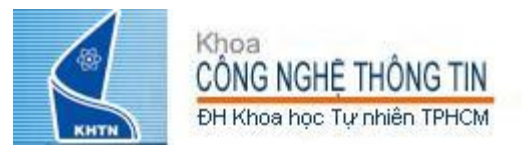

### Cấu trúc I-Format

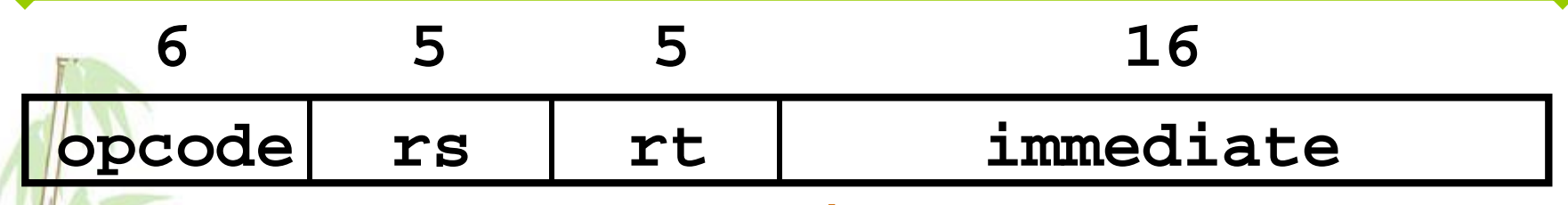

– opcode: mã thao tác, cho biết lệnh làm gì (tương tự opcode của R-Format, chỉ khác là không cần thêm trường funct)

- Đây cũng là lý do tại sao R-format có 2 trường 6-bit để xác định lệnh làm gì thay vì một trường 12-bit: để nhất quán với các cấu trúc lệnh khác trong khi kích thước mỗi trường vẫn hợp lý.
- rs: chứa địa chỉ thanh ghi nguồn thứ 1
- rt (register target): chứa địa chỉ thanh ghi đích.
	- immediate: 16 bit, có thể biểu diễn số nguyên từ -2<sup>15</sup> tới (2<sup>15</sup>-1)
		- sở rs nhằm phục vụ việc truy xuất bộ nhớ trong lệnh lw và sw. <sub>23</sub> • Đủ lớn để chứa giá trị độ dời (offset) từ địa chỉ trong thanh ghi cơ

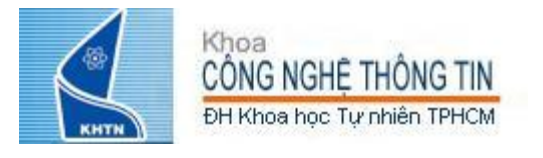

### Lệnh thao tác với bộ nhớ

• MIPS hỗ trợ các lệnh di chuyển dữ liệu (Data transfer instructions) để chuyển dữ liệu giữa thanh ghi và vùng nhớ:

– Vùng nhớ vào thanh ghi (nạp - load)

– Thanh ghi vào vùng nhớ (lưu - store)

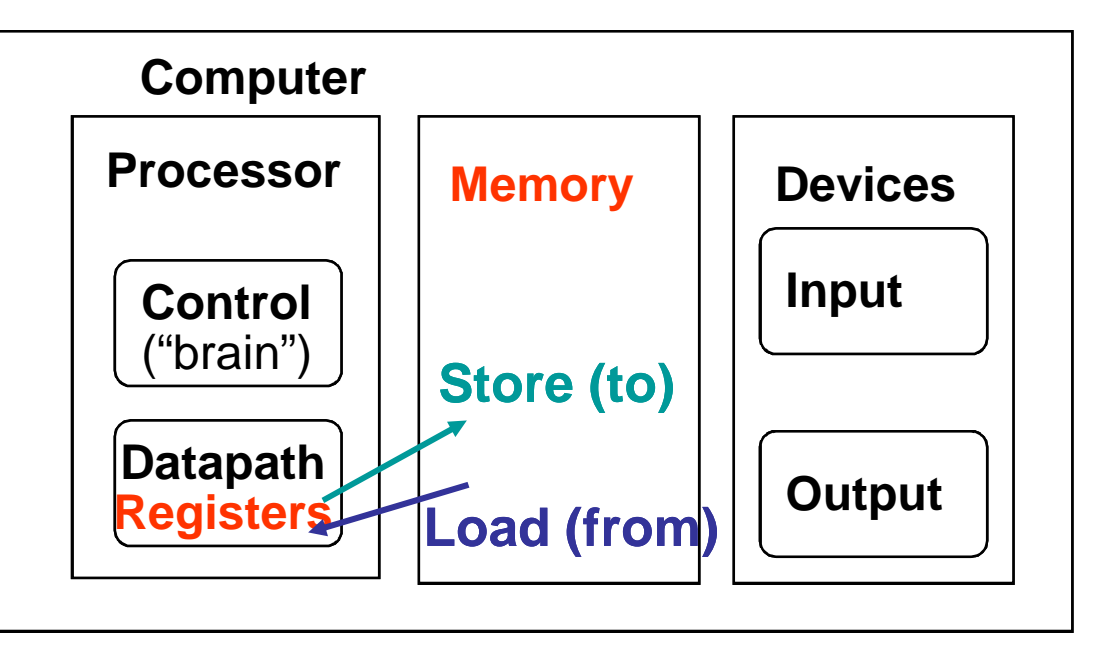

• Như vậy, bộ xử lý nạp các dữ liệu (và lệnh) vào các thanh ghi để xử lý rồi lưu kết quả ngược trở lại bộ nhớ

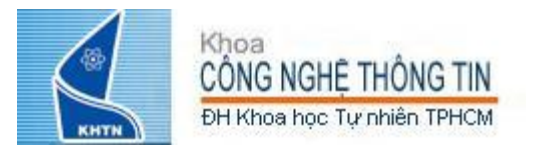

Cú pháp: opt opr, opr1(opr2) trong đó: opt - Tên thao tác opr - Thanh ghi lưu từ nhớ opr1 - Hằng số nguyên opr2 - Thanh ghi chứa địa chỉ vùng nhớ

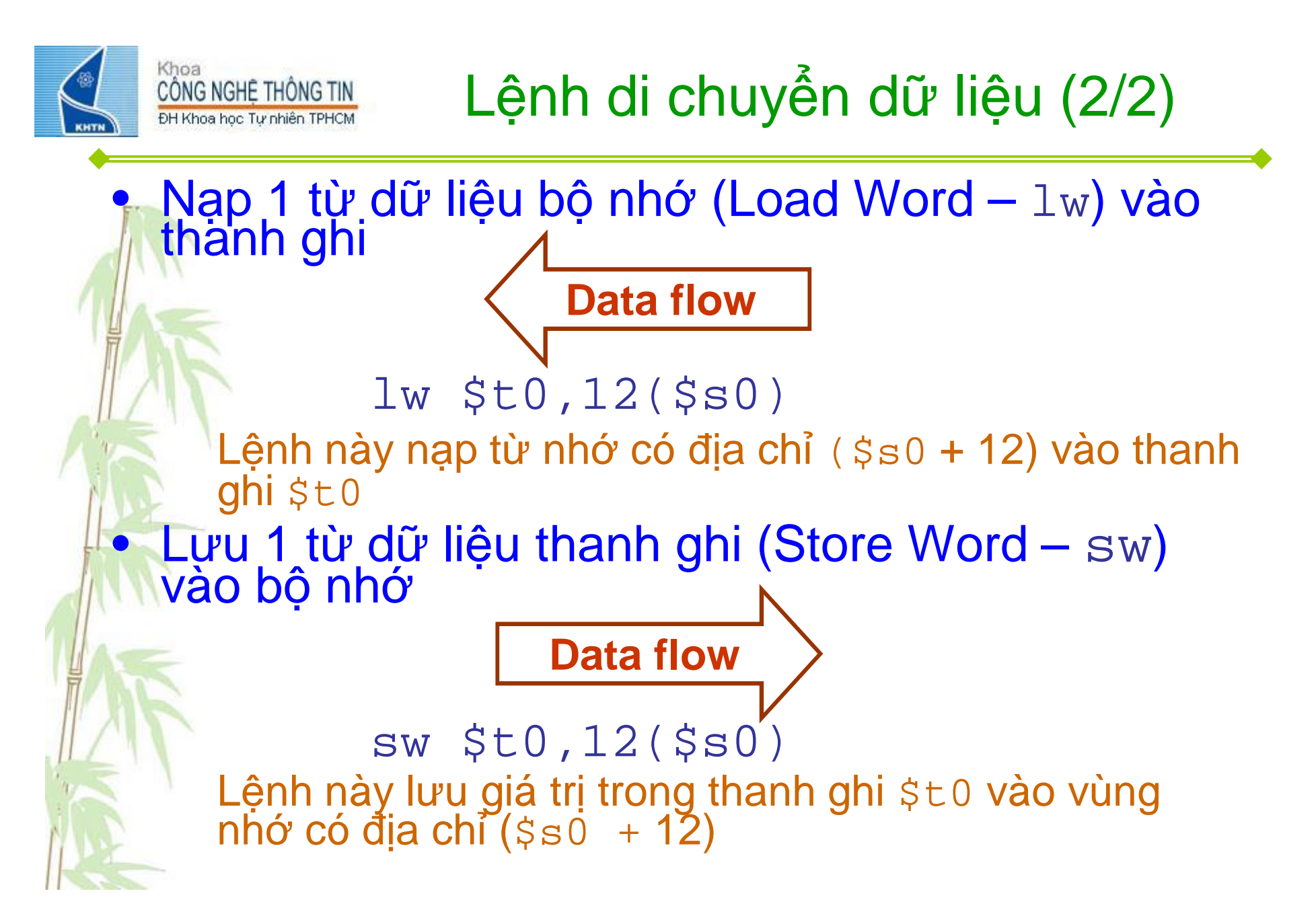

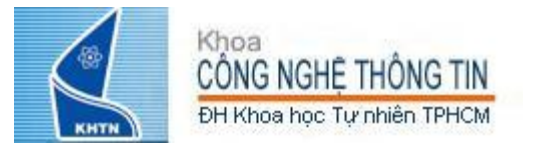

### Ví dụ mã máy của lệnh lw

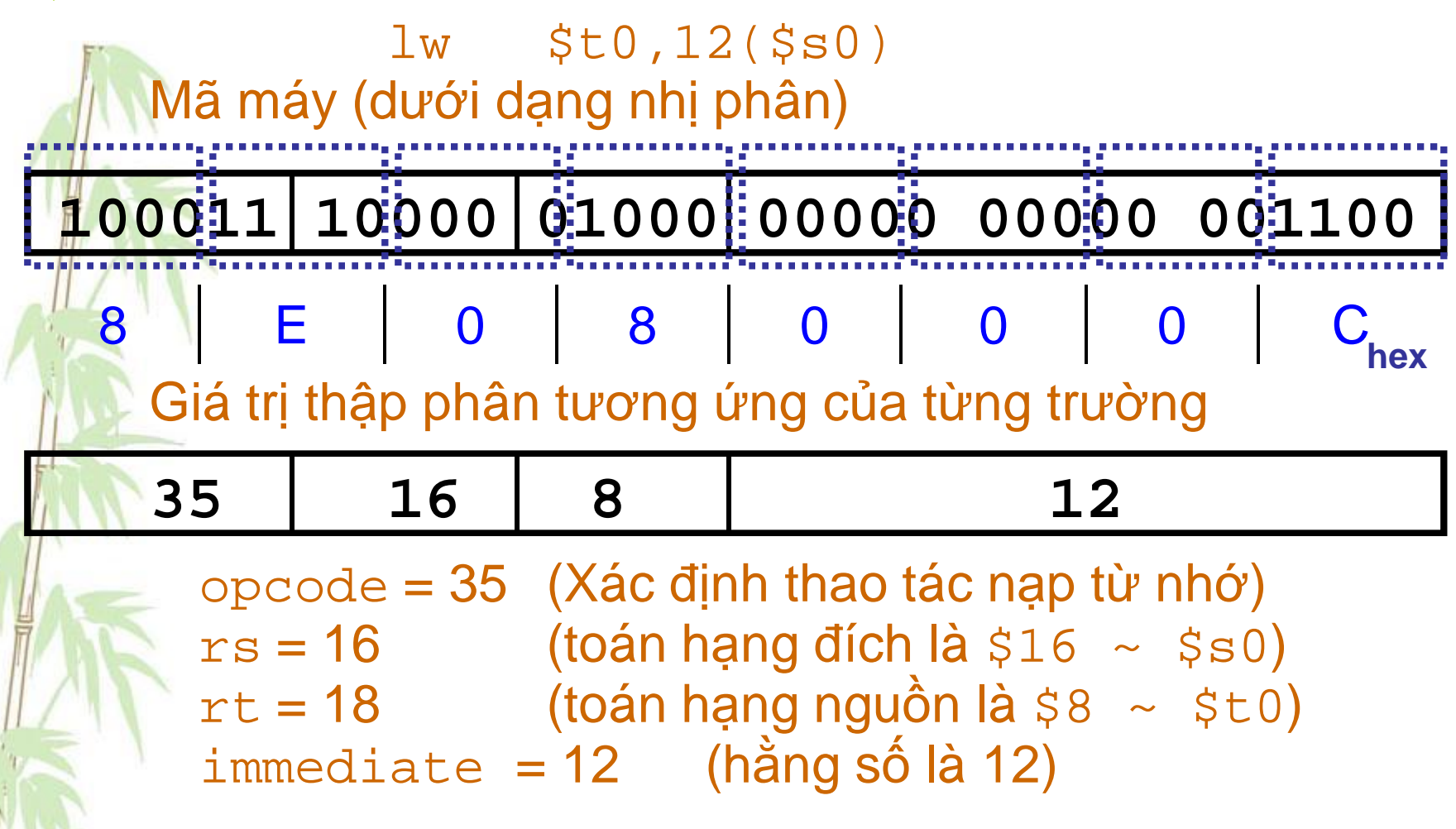

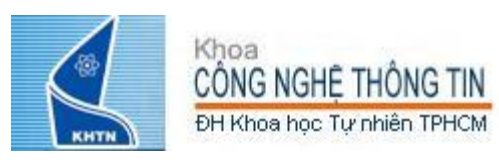

### Ý nghĩa của toán hạng truy xuất bộ nhớ

Chú ý: – \$s0 được gọi là thanh ghi cơ sở (base register) thường được dùng để lưu địa chỉ bắt đầu của mảng hay cấu trúc

– 12 được gọi là độ dời (offset) thường được sử dụng để truy cập các phần tử mảng hay cấu trúc

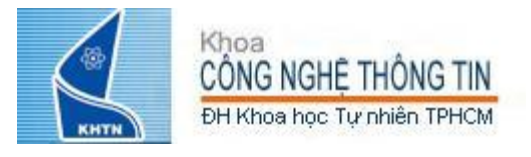

# Ví dụ truy xuất mảng

· Giả sử  $-$  A là mảng các từ nhớ - đia chỉ bắt đầu của A: \$s3  $g:$ \$s $1$  $- h:$ \$ $s2$ Câu lệnh C :  $g = h + A[5]$ ; được biên dịch thành lệnh MIPS như sau:  $$t0, 20 ($s3)$  #  $$t0 = A[5]$  $1w$ add  $$s1, $s2, $t0$  #  $$s1 = h+A[5]$ Chú ý: - A[5] là phần tử thứ 5 của mảng A, mỗi phần tử là một từ nhớ (word). Do đó, sẽ tương đương với từ nhớ bắt đầu tại địa chỉ  $$s3 + 20$ 

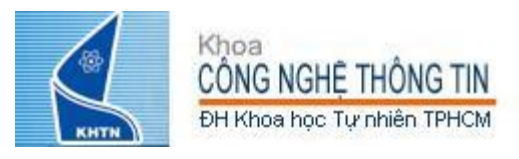

Nguyên tắc lưu trữ và truy xuất dữ liệu trong bộ nhớ (1/2)

- Nguyên tắc Alignment Restriction: các đối tượng lưu trong bộ nhớ phải bắt đầu tại địa chỉ là bội số của kích thước đối tượng
- MIPS lưu và cho phép truy xuất dữ liệu trong bộ nhớ theo nguyên tắc Alignment Restriction, nghĩa là từ nhớ phải bắt đầu tại địa chỉ là bội số của 4

Lệnh lw \$t0,18(\$s3) có hợp lệ không?

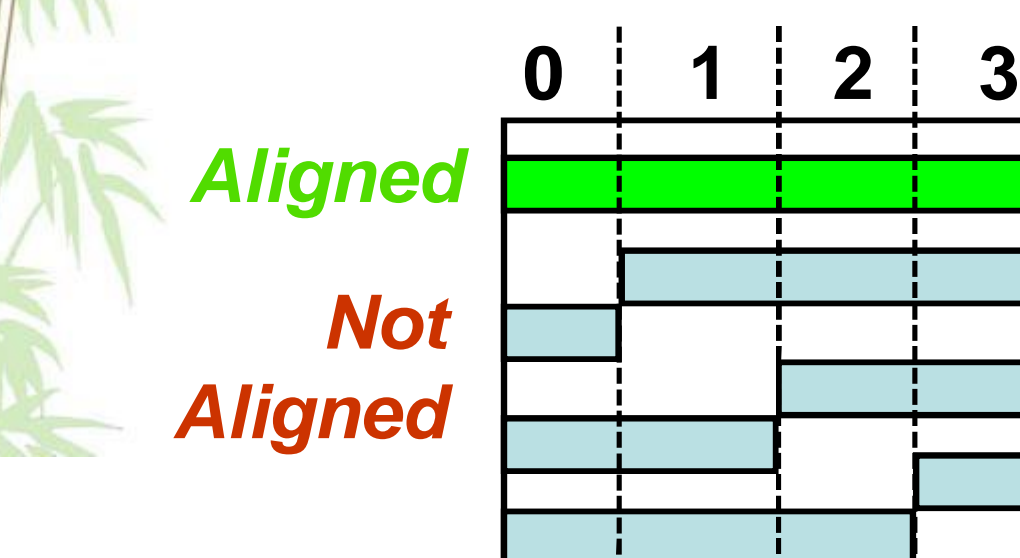

*0, 4, 8, or Chex* **Ký số hex cuối trong địa chỉ:** *1, 5, 9, or Dhex 2, 6, A, or Ehex 3, 7, B, or Fhex*

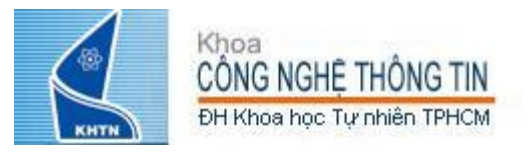

Nguyên tắc lưu trữ và truy xuất dữ liệu trong bộ nhớ (2/2)

• MIPS lưu trữ dữ liệu trong bộ nhớ theo nguyên tắc Big Endian, nghĩa là đối với giá trị có kích thước lớn hơn 1 byte thì byte cao sẽ lưu tại địa chỉ thấp, (vs. Little Endian trong kiến trúc x86) • Ví dụ: lưu trữ giá trị 4 byte 12345678h trong bộ nhớ

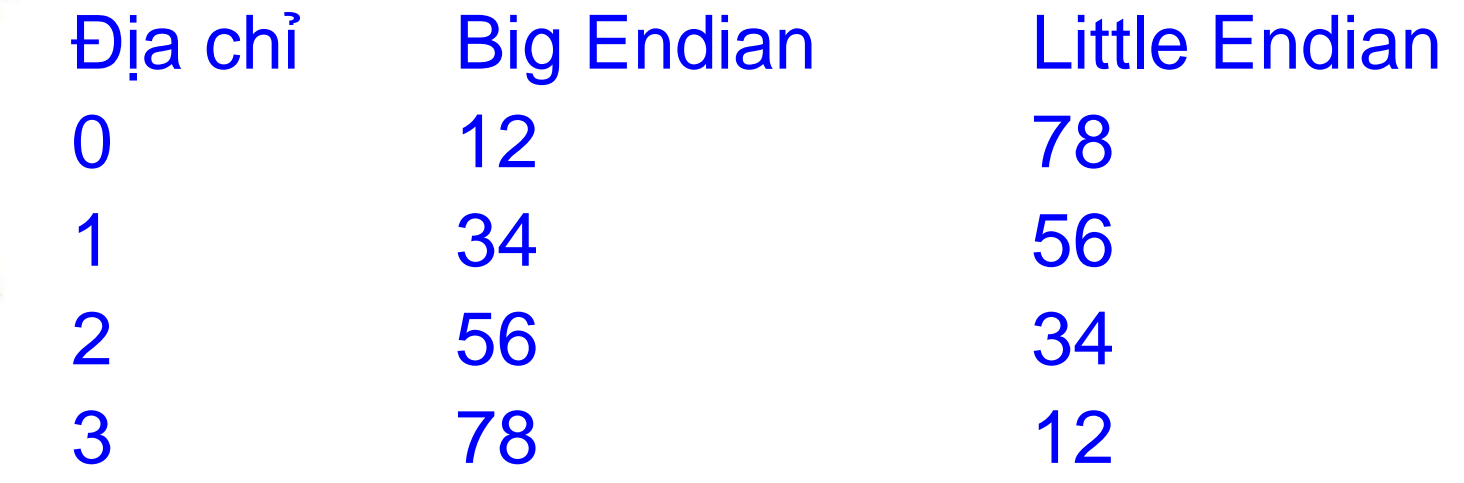

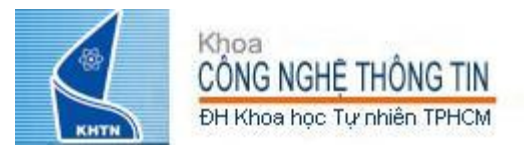

• Lưu ý phân biệt 2 trường hợp sau (giả sử x: \$t0 , y: \$t1, z: \$t2) – Nếu ghi add \$t2,\$t1,\$t0 \$t0 và \$t1 lưu giá trị tương đương  $z = x + y$  (trong C) Nếu ghi lw \$t2,0(\$t0) thì  $$t0$  chứa một địa chỉ (vai trò như một con trỏ)

tương đương  $z = x$  (trong C)

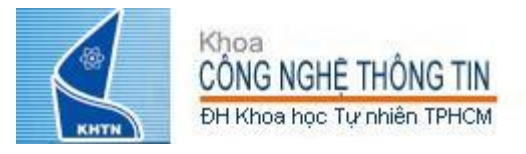

• Ngoài các lệnh nạp, lưu từ nhớ (lw, sw), MIPS còn cho phép nạp, lưu từng byte nhớ nhằm hỗ trợ các thao tác với ký tự 1 byte (ASCII). – load byte: lb – store byte: sb • Cú pháp tương tự lw, sw • Ví dụ lb \$s0, 3(\$s1)  $-$  Lệnh này nạp giá trị byte nhớ có địa chỉ ( $\sin + 3$ ) vào byte thấp của thanh ghi \$s0. – 24 bit còn lại sẽ có giá trị theo bit dấu của giá trị 1 byte (sign-extended) – Nếu không muốn các bit còn lại có giá trị theo bit dấu,

sử dụng lệnh **lbu** (load byte unsigned)

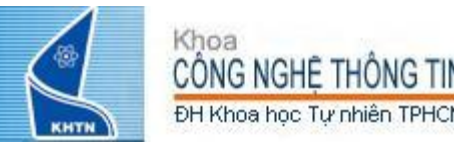

• MIPS còn hỗ trợ các lệnh nạp, lưu ½ từ nhớ (2 byte) nhớ nhằm hỗ trợ các thao tác với ký tự 2 byte (Unicode).

– load half: lh (lưu ½ từ nhớ (2 byte) vào 2 byte thấp của thanh ghi)

– store half: sh

• Cú pháp tương tự lw, sw

• *Tại sao lại hỗ trợ loại lệnh này trong khi vẫn có thể sử dụng các lệnh nạp byte nhớ để thực hiện thay*

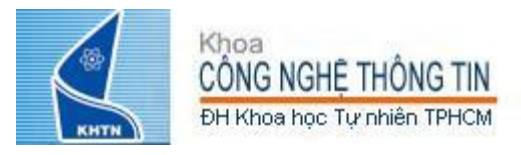

- Trong MIPS, chỉ có các lệnh nạp, lưu mới sử dụng toán hạng vùng nhớ – *Tại sao không sử dụng toán hạng vùng nhớ trong các lệnh khác như số học, luận lý,…?* • Một nhiệm vụ của trình biên dịch là ánh xạ các biến được sử dụng trong chương trình thành các thanh ghi
	- Điều gì xảy ra nếu biến sử dụng trong các chương trình nhiều hơn số lượng thanh ghi?
	- Nhiệm vụ của trình biên dịch: spilling

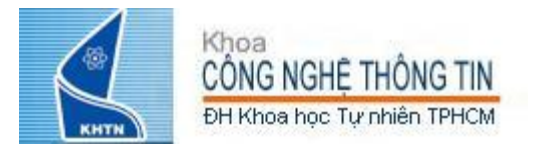

# Thao tác với hằng số

• Các hằng số xuất hiện trong các lệnh dịch và lệnh di chuyển được gọi là các toán hạng hằng số • Các thao tác với hằng số xuất hiện rất thường xuyên, do đó, MIPS hỗ trợ một lớp các lệnh thao tác với hằng số (tên lệnh kết thúc bằng ký tự i - immediate): addi, andi, ori, …

#### • Các lệnh thao tác với hằng số có cấu trúc I-Format

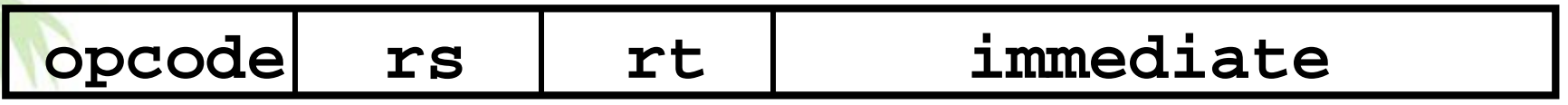

• *Tại sao lại cần các lệnh thao tác với hằng số trong khi các lệnh này đều có thể được thực hiện bằng cách kết hợp các lệnh nạp, lưu với các thao tác trên thanh ghi ?*
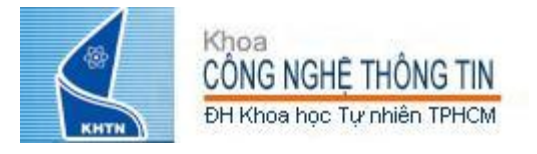

# Ví dụ lệnh thao tác hẳng số

• Lệnh cộng với hằng số (tương tự như lệnh add, chỉ khác ở toán hạng cuối cùng là một hằng số thay vì là thanh ghi):

 $addi$   $$s0$ ,  $$s1$ ,  $10$  (cộng hằng số có dấu)

addiu \$s0, \$s1, 10 (công hằng số không dấu)

Biểu diễn lệnh dưới dạng nhị phân

#### 001000 10001 10000 0000000000001010

Giá trị thập phân tương ứng của từng trường

17 16 10 8

opcode = 8: xác định thao tác cộng hằng số có dấu

 $rs = 17$  (toán hạng nguồn thứ 1 là \$17 ~ \$s1)

 $rt = 16$  (toán hạng đích là \$16 ~ \$s0)

 $immediate = 10 (hång số là 10)$ 

Muốn thực hiện phép trừ một hằng số thì sao?

addi \$s0, \$s1, -10

Tại sao không có lệnh trừ hằng số, chẳng hạn subi?

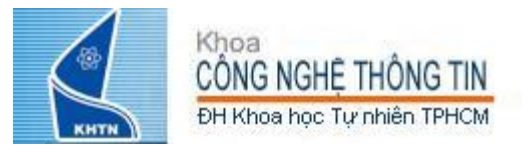

• Vấn đề: – Các lệnh thao tác với hằng số (addi, lw, sw,…) có cấu trúc I-Format, nghĩa là trường hằng số (immediate) chỉ có 16 bit.

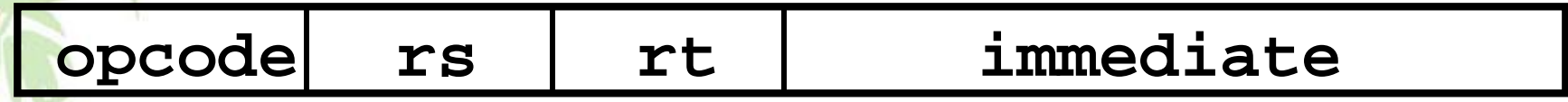

– Nếu muốn thao tác với các hằng số 32 bit thì sao ?

Tăng kích thước immediate thành 32 bit? à tăng kích thước các lệnh thao tác với hằng số có cấu trúc I-Format

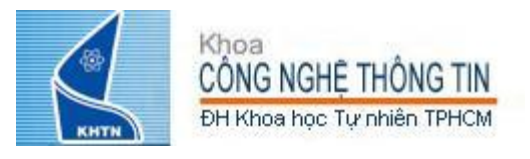

# • Giải pháp: – Hỗ trợ thêm lệnh mới nhưng không phá vỡ các cấu trúc lệnh đã có • Lệnh mới: lui register, immediate – Load Upper Immediate – Đưa hằng số 16 bit vào 2 byte cao của một thanh ghi

- Giá trị các bit 2 byte thấp được gán 0
- Lệnh này có cấu trúc I-Format

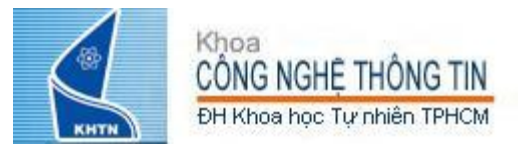

Giải pháp (tt): - Lệnh lui giải quyết vấn đề như thế nào? - Ví dụ: muốn cộng giá trị 32 bit 0xABABCDCD vào thanh ghi \$t0 không thể thực hiện: addi \$t0,\$t0, 0xABABCDCD mà thực hiện như sau: lui \$at, 0xABAB ori \$at, \$at, 0xCDCD add \$t0, \$t0, \$at

#### Choa ĐH Khoa học Tự nhiên TPHC

• Nhắc lại: tràn số xảy ra khi kết quả phép tính vượt quá độ chính xác giới hạn cho phép (của máy tính).

# • MIPS cung cấp 2 loại lệnh số học:

– Cộng (add), cộng hằng số (addi) và trừ (sub) phát hiện tràn số

– Cộng không dấu (addu), cộng hằng số không dấu (addiu) và trừ không dấu (subu) <u>không</u> phát hiện trán số

• Trình biên dịch sẽ lựa chọn các lệnh số học tương ứng

41 – Trình biên dịch C trên kiến trúc MIPS sử dụng addu, addiu, subu

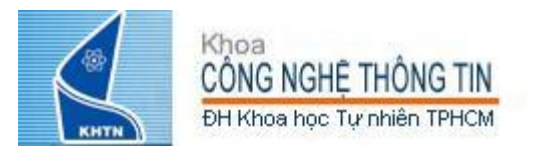

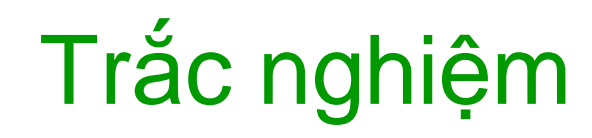

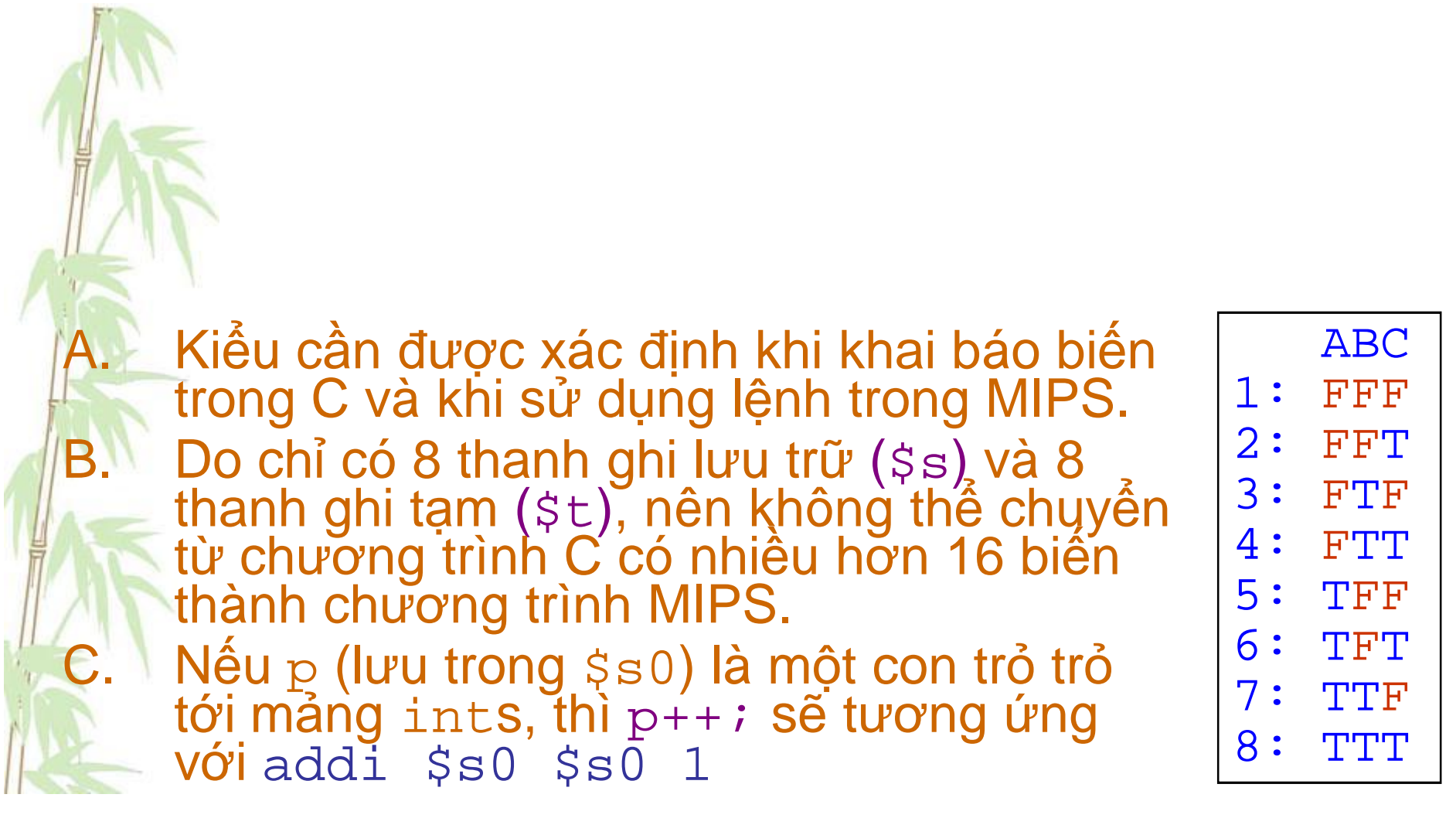

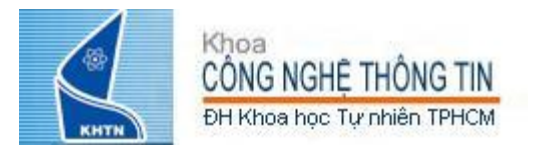

per con-

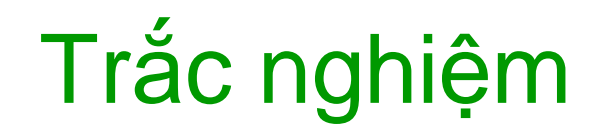

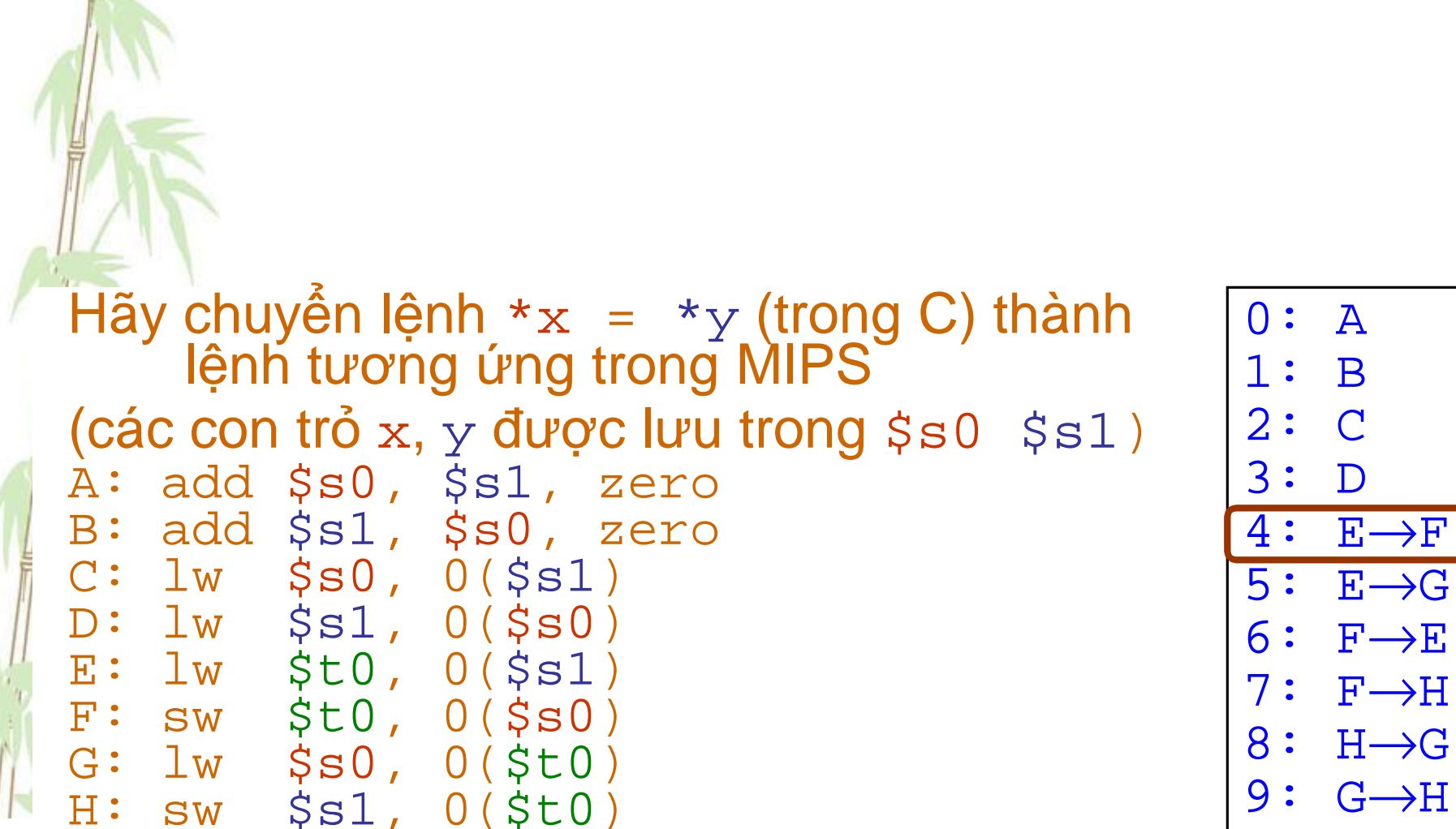

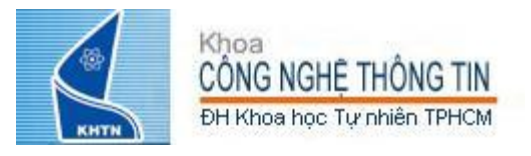

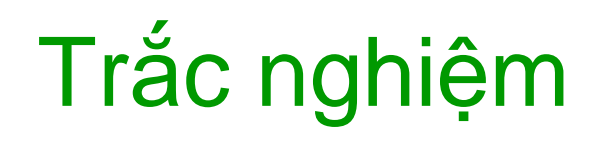

### • Lệnh nào sau đây có biểu diễn tương ứng với 35<sub>10</sub>?

1. add  $$0, $0, $0$ 2. subu  $$s0$ ,  $$s0$ ,  $$s1$  $3.1w$  \$0, 0(\$0) 4. addi \$0, \$0, 35  $5.$  subu  $$0, $0, $0$ 

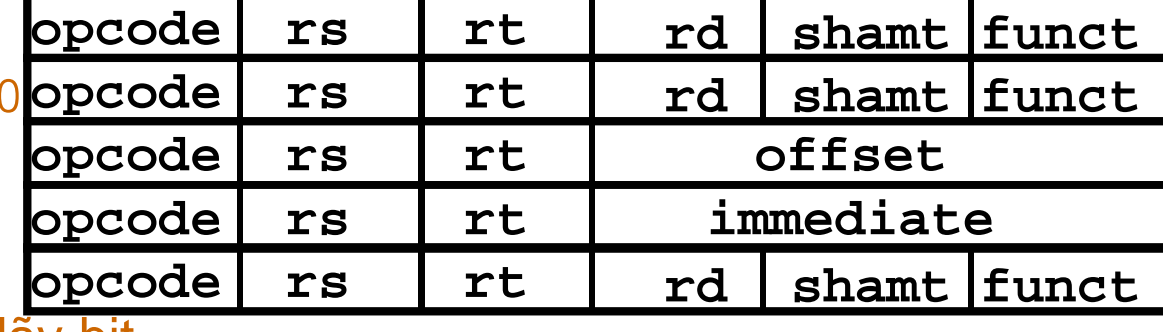

6. Lệnh không phải là dãy bit

Số hiệu và tên của các thanh ghi:  $0: \dot{5}0, ... 8:$  \$t0,  $9:$ \$t1,  $.15:$ \$t7, 16: \$s0, 17: \$s1,  $.23:$ \$s7 Mã thao tác và mã chức năng (nếu có) add:  $pcode = 0$ , funct = 32 subu:  $opcode = 0$ , funct = 35  $addi: opcode = 8$  $1w$ : opcode = 35

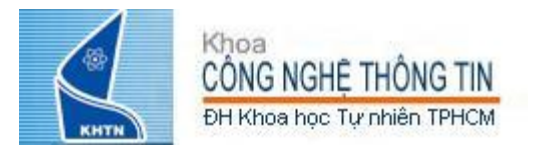

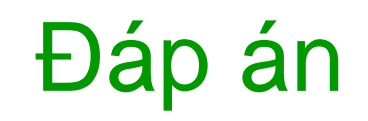

• Lệnh nào sau đây có biểu diễn tương ứng với 35<sub>10</sub>?

1.  $add$  \$0, \$0, \$0  $\mathbf 0$  $\mathbf 0$  $\mathbf 0$  $\mathbf 0$  $\mathbf 0$ 32 2. subu \$s0, \$s0, \$s0  $\overline{0}$ 16 16 35  $16$  $\Omega$  $3.1w$  \$0, 0(\$0) 35  $\mathbf 0$  $\mathbf 0$  $\mathbf 0$ 4. addi \$0, \$0, 35 8  $\Omega$  $\mathbf 0$ 35 5. subu \$0, \$0, \$0  $\mathbf 0$  $\mathbf 0$  $\mathbf 0$ 35  $\mathbf 0$  $\mathbf 0$ 6. Lệnh không phải là dãy bit Số hiệu và tên của các thanh ghi:  $0:$  \$0, .. 8: \$t0,  $9:$ \$t1, ..15: \$t7, 16: \$s0, 17: \$s1, .. 23: \$s7 Mã thao tác và mã chức năng (nếu có)  $\text{pcode} = 0,$  funct = 32 add: subu:  $opcode = 0$ , funct = 35  $addi: opcode = 8$  $1w$ : opcode = 35

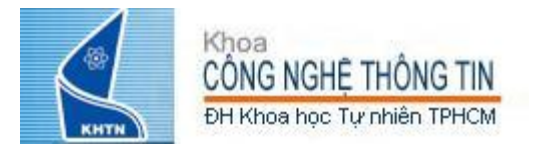

MIPS đã hỗ trợ các nhóm lệnh xử lý dữ liêu: - Lệnh số học – Lệnh luận lý - Lệnh nạp lưu dữ liệu • Ngoài các lệnh xử lý dữ liệu, máy tính (computer) còn phải hộ trợ các lệnh điều khiến quá trình thực thi các lệnh. • Trong NNLT C, bạn đã bao giờ sử dụng lệnh goto để nhảy tới một nhãn (labels) chua?

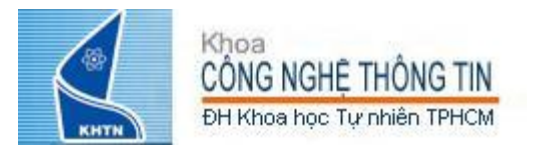

2 loại lệnh if trong C if (condition) clause if (condition) clause1 else clause2 • Lệnh if thứ 2 có thể được diễn giải như sau: if (condition) goto L1; clause2; goto L2; L1: clause1;  $L2$ :

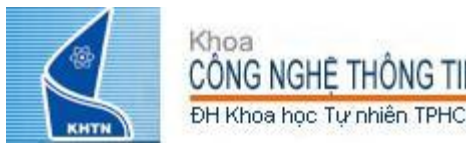

# • Lệnh rẽ nhánh có điều kiện cần

- 2 toán hạng nguồn để so sánh và
- 1 toán hạng cho biết địa chỉ cần nhảy tới
- Không cần tạo cấu trúc lệnh mới à Sử dụng cấu trúc I-Format

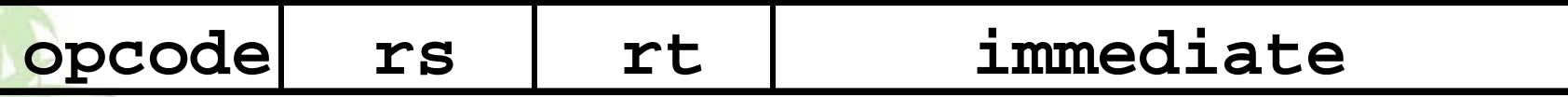

- opcode mã thao tác, cho biết lệnh làm gì
- rs và rt chứa các giá trị cần so sánh
- *immediate chứa địa chỉ (nhãn) cần nhảy tới ?*
- *immediate chỉ có 16 bit, nghĩa là chỉ có thể nhảy tới địa chỉ từ 0 – 2<sup>16</sup> (65,535) ?*

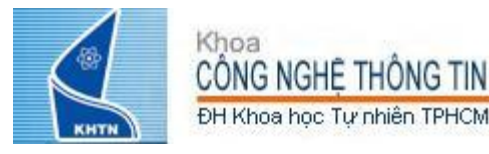

# Lệnh rẽ nhánh có điều kiện

Cú pháp register1, register2, L1 bea beq nghĩa là "Branch if (registers are) equal" tương ứng với lệnh if trong C như sau: if (register1 == register2) goto  $L1$ register1, register2, L1 bne bne nghĩa là "Branch if (registers are) not equal" tương ứng với lệnh if trong C như sau: if (register1  $!=$  register2) goto L1 Ví du: beq \$t1,\$0,hit<br>addi \$t0,\$t0,1 if  $(b == 0)$  $a = a + 1$ else hit:  $addi$   $$t0, $t0, 1$  $a = a + 2$ 

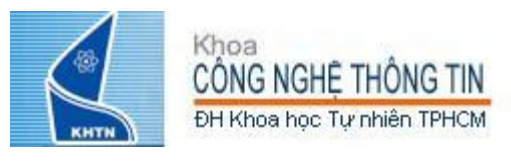

Lệnh rẽ nhánh có điều kiện: Định vị theo thanh ghi PC (1/3)

• immediate chứa khoảng cách so với địa chỉ nằm trong thanh ghi PC (Program Counter), thanh ghi chứa địa chỉ lệnh đang được thực hiện Cách xác định địa chỉ này gọi là: PC-Relative Addressing (định vị theo thanh ghi PC) • Lúc này trường immediate được xem như 1 số có dấu cộng với địa chỉ trong thanh ghi PC tạo thành địa chỉ cần nhảy tới. • Như vậy, có thể nhảy tới, lui 1 khoảng 2<sup>15</sup> (byte ?) từ lệnh sẽ được thực hiện, đủ đáp ứng hầu hết các yêu cầu nhảy lặp của chương trình (thường tối đa 50 lệnh).

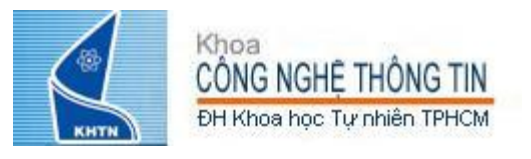

Lệnh rẽ nhánh có điều kiện: Định vị theo thanh ghi PC (2/3)

• Chú ý: mỗi lệnh có kích thước 1 từ nhớ (32 bit) và MIPS truy xuất bộ nhớ theo nguyên tắc nguyên tắc Alignment Restriction, do đó đơn vị của immediate, khoảng cách so với PC, là từ nhớ

• Như vậy, các lệnh rẽ nhánh có thể nhảy tới các địa chỉ có khoảng cách ± 2<sup>15</sup> từ  $nh\acute{o}$  từ PC ( $\pm 2^{17}$  bytes).

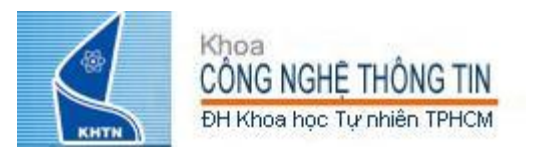

Lệnh rẽ nhánh có điều kiện: Định vị theo thanh ghi PC (3/3)

• Cách tính địa chỉ rẽ nhánh: – Nếu không thực hiện rẽ nhánh:  $PC = PC + 4$ PC+4 = địa chỉ của lệnh kế tiếp trong bộ nhớ – Nếu thực hiện rẽ nhánh:  $PC = (PC + 4) + (immediate * 4)$ – Tại sao cộng immediate với (PC+4), thay vì với PC ? – Nhận xét: trường immediate cho biết số lệnh cần nhảy qua để tới được nhãn.

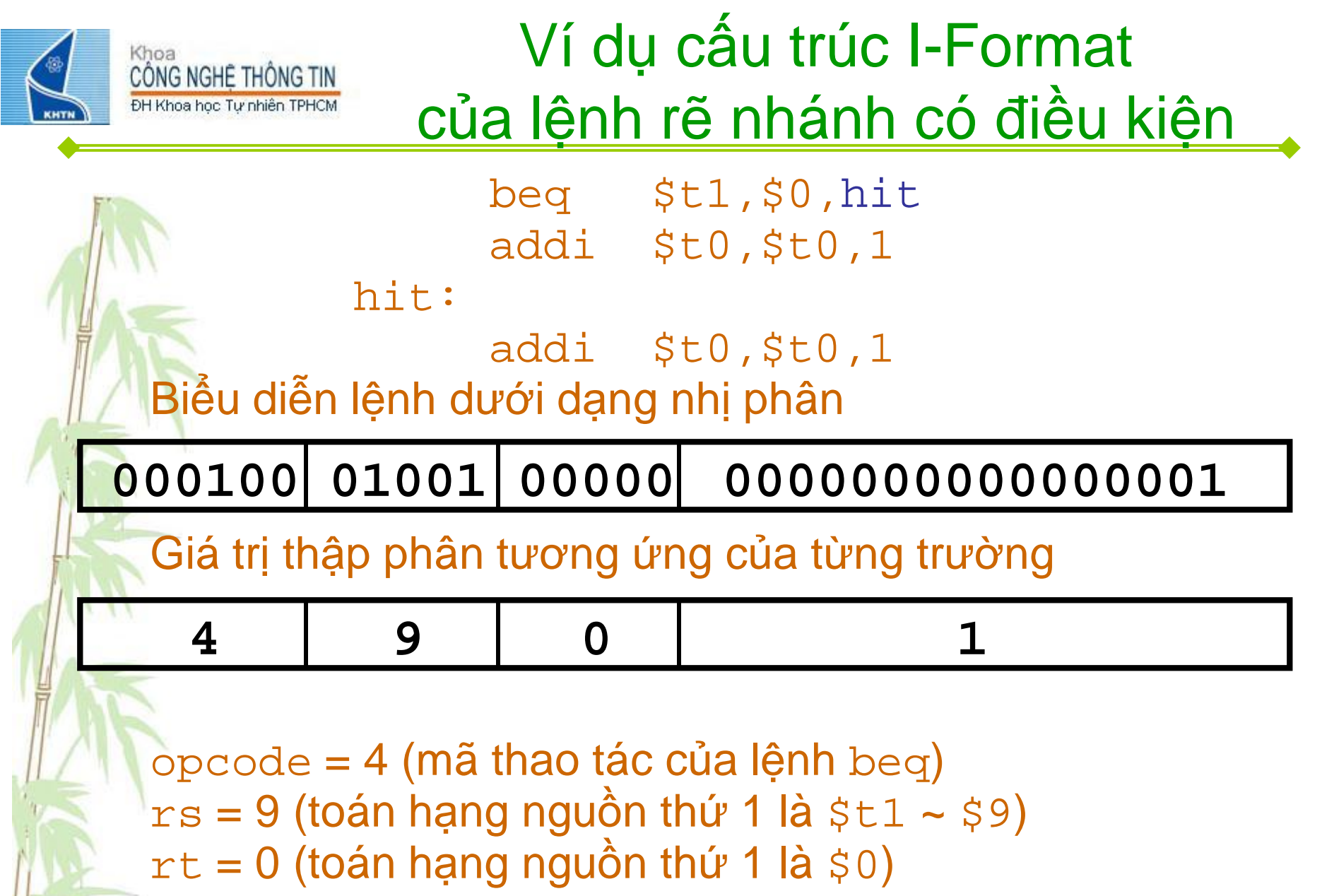

 $\frac{1}{2}$  immediate = 1

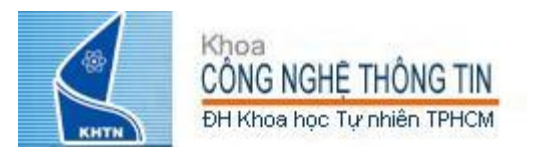

Một số vấn đề của định vị theo thanh ghi PC

• Giá trị các trường của lệnh rẽ nhánh có thay đổi không nếu di chuyển mã nguồn ? Nếu phải nhảy ra ngoài khoảng 2<sup>15</sup> lệnh từ lệnh rẽ nhánh thì sao ? • Tăng kích thước trường immediate à tăng kích thước lệnh rẽ nhánh ?

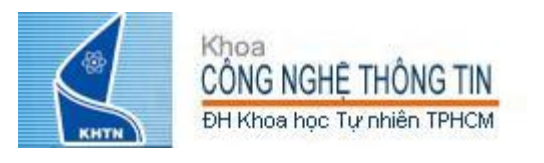

opcode

# Cấu trúc lệnh rẽ nhánh không điều kiện J-Format

Lệnh rẽ nhánh không điều kiện cần

1 toán hạng cho biết địa chỉ cần nhảy tới

Cấu trúc lệnh R-Format và I-Format

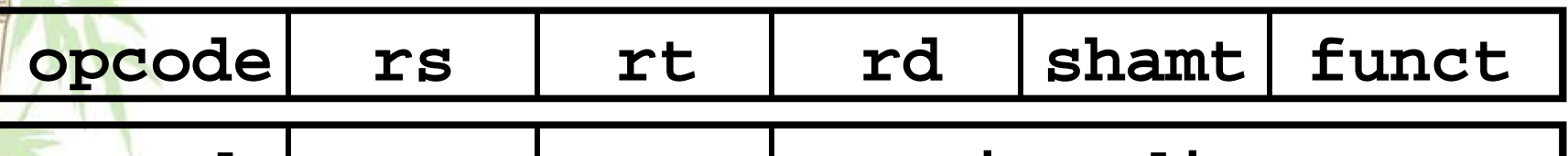

opcode immediate rt rs

· Tao cấu trúc lệnh mới thế nào để giảm thiểu thay đổi so với cấu trúc R-Format và I-Format à Cấu trúc J-Format

### target address

- opcode mã thao tác, cho biết lệnh làm gì
- target address chứa địa chỉ (từ nhớ) cần nhảy tới

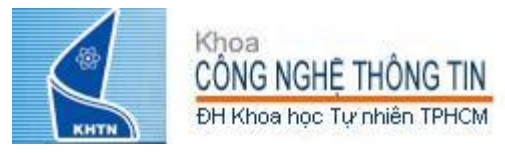

• Như vậy, với cấu trúc J-Format, có thể nhảy trong khoảng 2<sup>26</sup> từ nhớ (~2<sup>28</sup> byte) Có nghĩa là không thể nhảy tới các từ nhớ có địa chỉ từ 2<sup>27</sup> tới 2<sup>32</sup> ?

- Tuy nhiên, nhu cầu này là không cần thiết vì chương trình thường không quá lớn như vậy (thường trong giới hạn 256 MB)
- Nếu cần nhảy tới các địa chỉ này, MIPS hỗ trợ lệnh jr (sẽ được học sau).

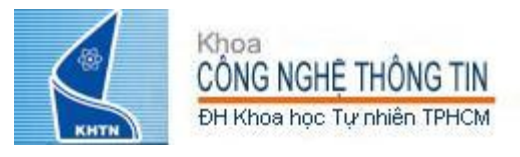

# Lệnh rẽ nhánh không điều kiện

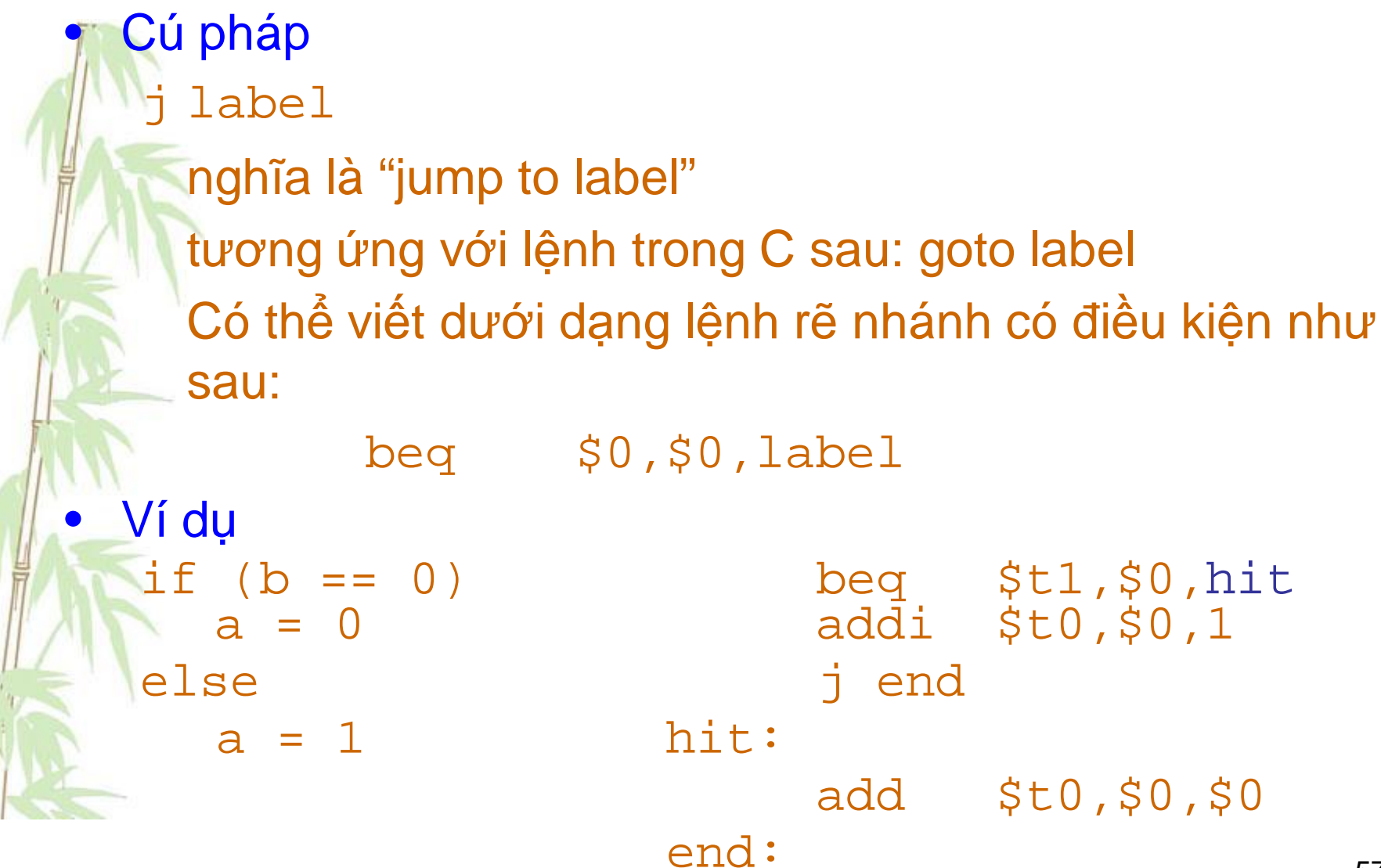

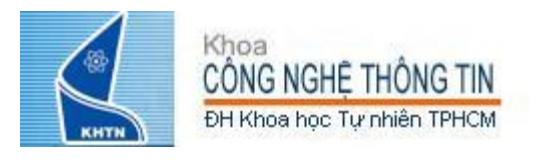

## Biên dịch lệnh if thành lệnh máy MIPS

 $f:$  $$s0$ 

 $g:$ \$s1

 $h: $s2$ 

 $i:$  $$s3$ 

 $j:$  $$s4$ 

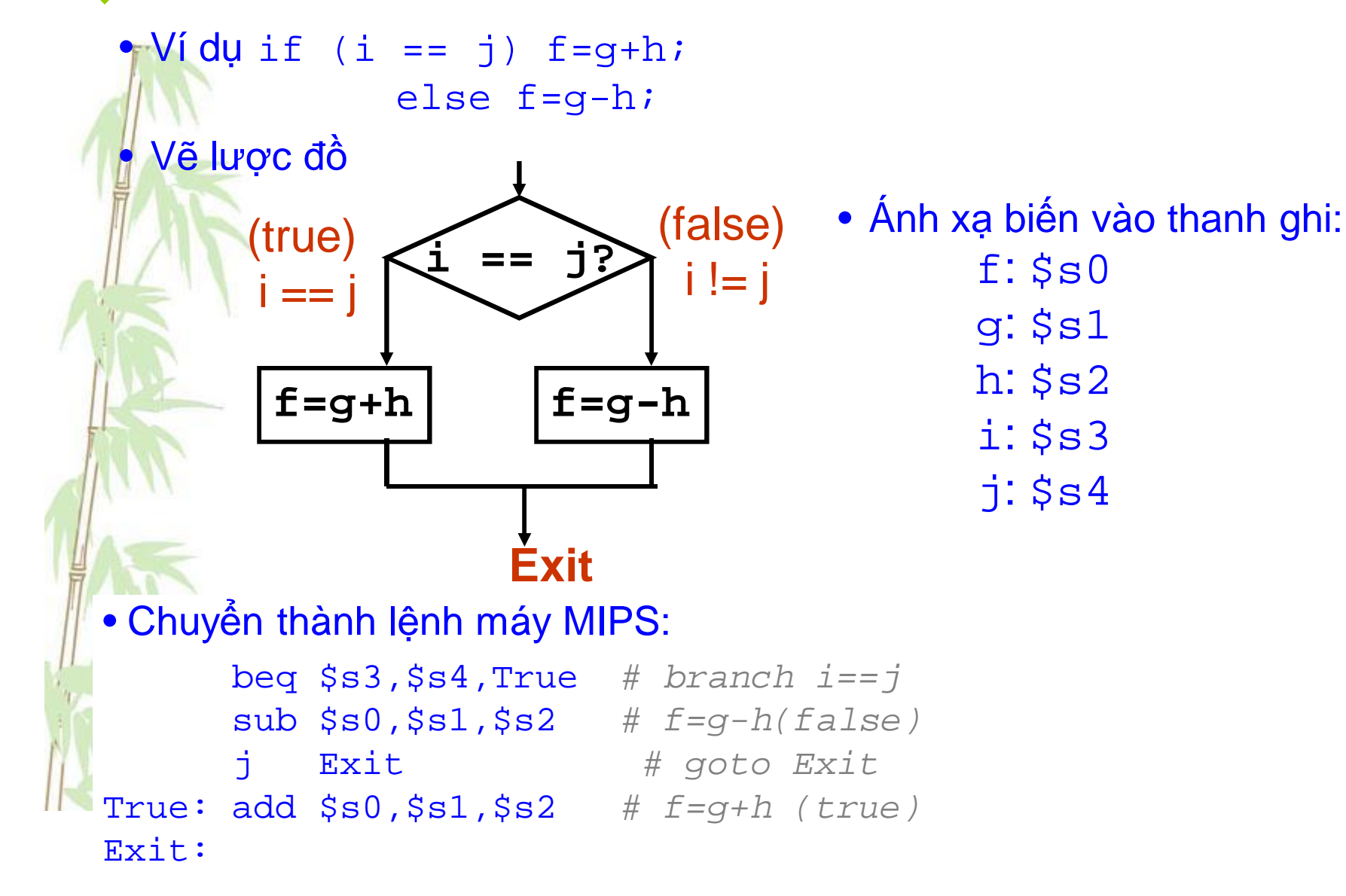

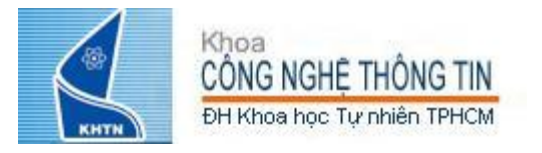

# Lặp trong MIPS (1/2)

```
• Lặp trong C; A[] là một mảng các số nguyên int
     do \{g = g + A[i];i = i + j} while (i != h) ;
  Có thể viết lại như sau:
     Loop: g = g + A[i];<br>i = i + j;if (i := h) goto Loop;
· Ánh xạ biến vào thanh ghi như sau:
     g, h, i, j, base of A
  $s1, $s2, $s3, $s4, $s5Chuyển thành lệnh MIPS như sau:
Loop: s11 $t1, $s3, 2 # $t1= 4 * iadd $t1, $t1, $s5 # $t1=addr A<br>lw $t1, 0(St1) # $t1=A[i]add $sl, $sl, $sl, $tl # g=g+Al iladd $s3, $s3, $s4 # i=i+jbne $s3, $s2, Loop # goto Loop if i!=h
```
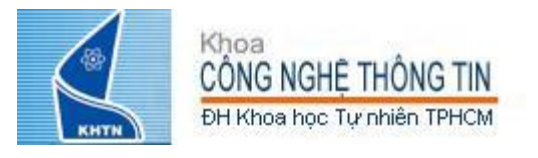

3 kiểu lặp trong C: -while do... while  $-I$ for • Viết lại dưới dạng goto, chuyển thành các lệnh MIPS sử dụng các lệnh rẽ nhánh có điều kiện

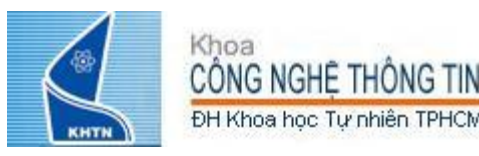

# So sánh không bằng trong MIPS  $1/3$

- beg và bne dược sử dụng trong trường hợp so sánh bằng (== và != trong C). Còn những trường hợp so sánh không bằng < và > thì sao?
	- Hướng tiếp cận
		- Thêm tất cả các lệnh so sánh không bằng: bgt, blt, ble, bge ?
		- Chỉ cần thêm 1 lệnh mà có thể thực hiện các phép so sánh không bằng
- MIPS hỗ trợ lệnh:
	- "Set on Less Than"
	- Cú pháp: slt reg1, reg2, reg3 (Cấu trúc R-Format)

Ý nghĩa

```
if (\text{req2} < \text{req3})reg1 = 1;else reg1 = 0;
"set" nghĩa là "set to 1"
"reset" nghĩa là "set to 0"
```
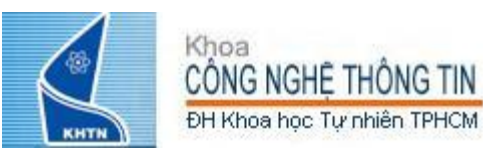

## So sánh không bằng trong MIPS  $2/3$

Câu lệnh sau: if (g < h) goto Less; #g:\$s0, h:\$s1 Được chuyển thành lệnh MIPS như sau...  $slt$  \$t0, \$s0, \$s1 # \$t0 = 1 if q<h bne \$t0,\$0,Less # goto Less  $\#$  if  $$t0!=0($  if  $(g$  $#$ Less: Tess:

- · Thanh ghi \$0 luôn chứa giá trị 0, nên lệnh bne và beg thường được dùng để so sánh sau lệnh slt. · Cặp slt à bne tương đương if (... < ... ) goto... • Các phép so sánh còn lại >,  $\le$  and  $\ge$  thì sao?
	- $-$  Có thể thực hiện cách kết hợp lệnh  $s$ 1t và các lệnh rẽ nhánh có điều kiện beq và bne ? 62

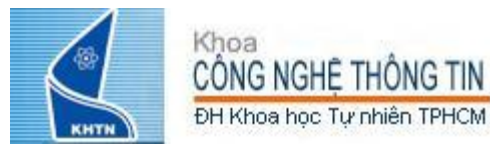

## So sánh không bằng trong MIPS  $(3/3)$

 $# a:$ \$s0, b:\$s1  $slt$  \$t0,\$s0,\$s1 # \$t0 = 1 if a<b beg  $$t0$ ,  $$0$ ,  $skip$   $\#$   $skip$  if a  $\geq b$ <stuff> skip:  $# a:$ \$s0, b:\$s1  $slt$  \$t0, \$s0, \$s1 # \$t0 = 1 if a<b bne  $$t0, $0, skip$  #  $skip$  if  $a < b$ <stuff> skip:  $# a:$ \$s0,  $b:$ \$s1 <stuff> skip: #  $a:$ \$s0,  $b:$ \$s1  $slt$  \$t0, \$s1, \$s0 # \$t0 = 1 if a>b bne  $$t0, $0, skip$  #  $skip$  if  $a>b$ <stuff>

# do if a<b

 $\#$  do if a>=b

 $slt$  \$t0, \$s1, \$s0 # \$t0 = 1 if a>b beq \$t0,\$0,skip # skip if a<=b # do if a>b

# do if a<=b

skip:

#### Hằng số trong so sánh không bằng CÔNG NGHỆ THỐNG TIN ĐH Khoa học Tự nhiên TPHCM

• MIPS hỗ trợ lệnh  $sti$  để thực hiện so sánh không bằng với hằng số (cấu trúc I-Format).

- Hữu ích đối với vòng lặp for

Khoa

Loop:

if  $(g \ge 1)$  goto Loop

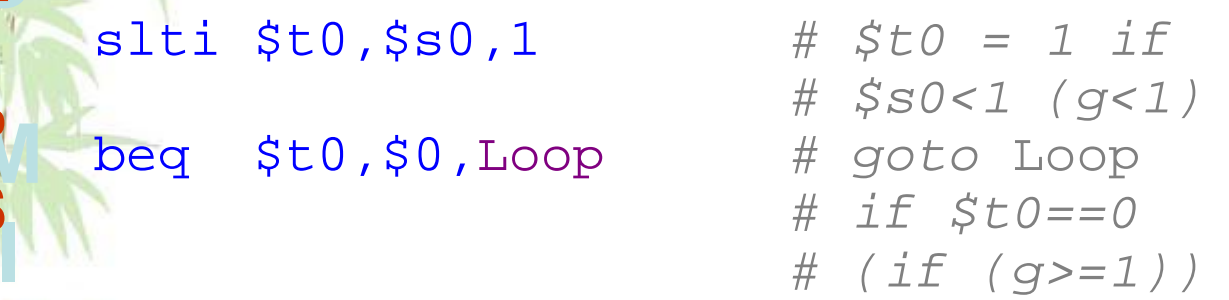

- Cặp slt và beq tương ứng với if  $( ... \geq ... )$  goto...
	- Có thể sử dụng cặp lệnh add/or và slt thay cho slti. Tại sao phái tạo ra 1 lệnh mới ?
		- Ngoài ra, còn có các lệnh: sltu, sltiu
	- Giá trị của \$t0, \$t1 với (\$s0 = FFFF FFFA<sub>hex</sub>, \$s1 = 0000 FFFA<sub>hex</sub>)?

 $slt$  \$t0, \$s0, \$s1

 $sltu$   $St1$ ,  $SS0$ ,  $SS1$ 

64

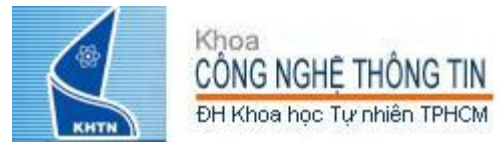

```
switch (k) {
      case 0: f=i+j; break; /* k=0 */case 1: f=g+h; break; /* k=1 */case 2: f=g-h; break; /* k=2 */case 3: f = i - i; break; /* k=3 */
· Viết lại dưới dạng các lệnh if như sau:
  \mathbf{if} (k==0) f=i+j;
   else if (k=1) f=g+h;
       else if (k==2) f=g-h;
            else if (k == 3) f=i-j;
• Ánh xạ biến vào thanh ghi:
     f:$s0, g:$s1, h:$s2,i:$s3, j:$s4, k:$s5
```
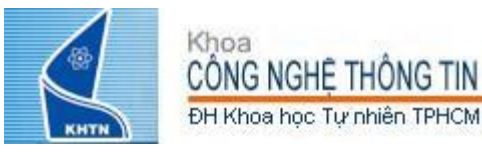

#### • Chuyển thành lệnh MIPS như sau:

```
bne $s5,$0,L1 # branch k!=0
   add $s0,$s3,$s4 # k==0 so f=i+j
   j Exit # end of case so Exit
L1: addi $t0,$s5,-1 # $t0=k-1
   bne $t0,$0,L2 # branch k!=1
   add $s0,$s1,$s2 # k==1 so f=g+h
   j Exit # end of case so Exit
L2: addi $t0,$s5,-2 # $t0=k-2
   bne $t0,$0,L3 # branch k!=2
   sub $s0,$s1,$s2 # k==2 so f=g-h
   j Exit # end of case so Exit
L3: addi $t0,$s5,-3 # $t0=k-3
   bne $t0,$0,Exit # branch k!=3
   sub $s0,$s3,$s4 # k==3 so f=i-j 
Exit:
```
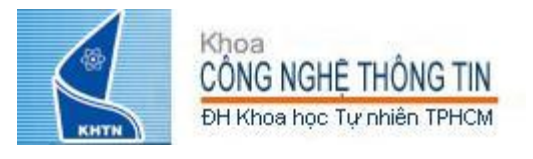

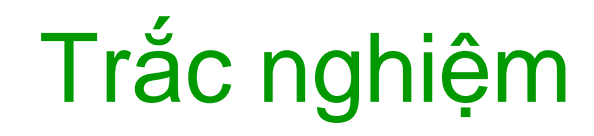

Loop:addi \$s0,\$s0,-1 #  $i = i - 1$  $slti$  \$t0, \$s1, 2 # \$t0 =  $(j < 2)$ beq  $$t0$ ,\$0, Loop # goto Loop if \$t0 == 0  $slt$  \$t0,\$s1,\$s0 # \$t0 = (j < i) bne  $$t0$ ,\$0,Loop # goto Loop if \$t0 != 0

 $-(\$s0=1, $s1=1)$ 

Biểu thức điều kiện (C) nào trong câu lệnh while (bên dưới) tương ứng với đoạn lệnh MIPS ở trên? do  $\{i--; \}$  while(\_);

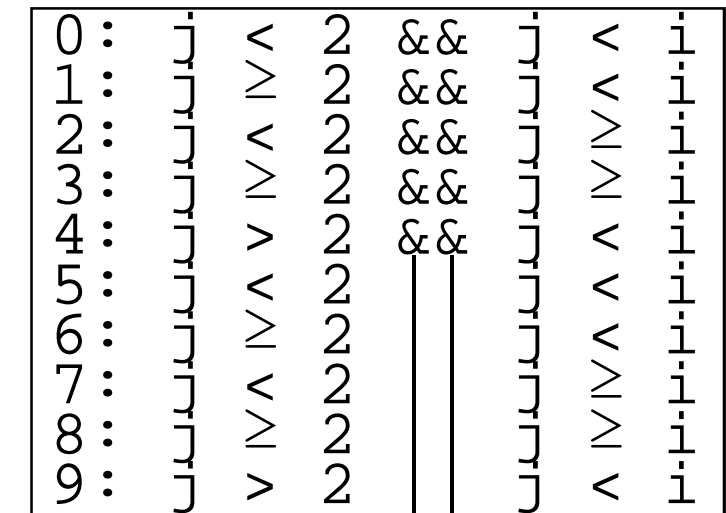

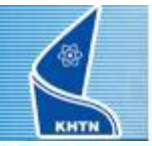

Khoa<br>CÔNG NGHỆ THỐNG TIN

ĐH Khoa học Tự nhiên TPHCM

# Tóm tắt một số lệnh MIPS đã tìm hiểu

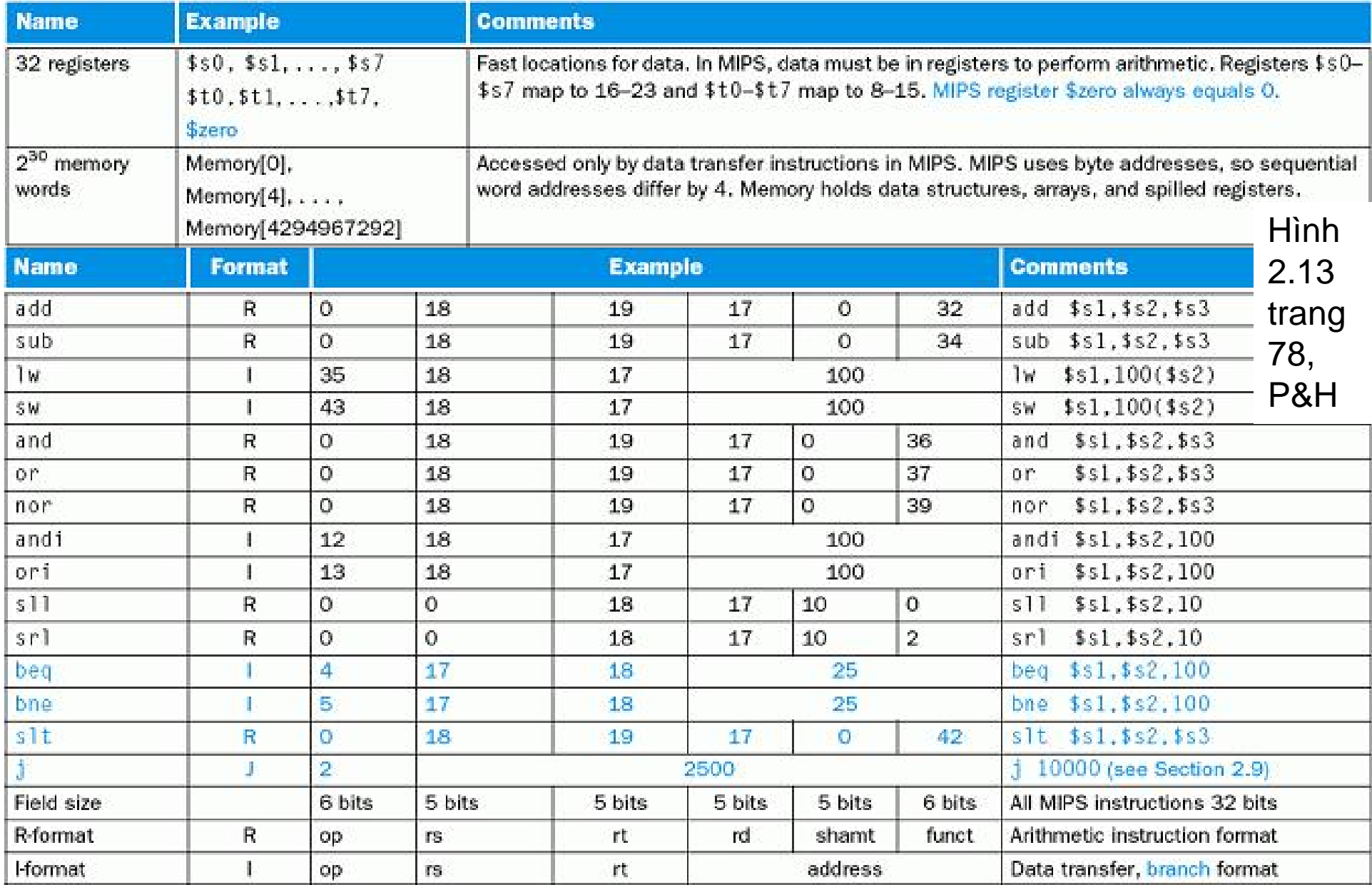

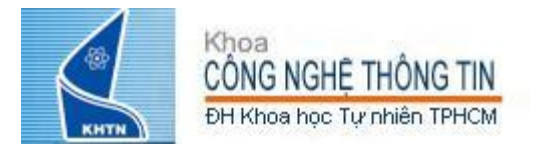

...

}

}

# Thủ tục trong C

main() { int a,b,c; ...

```
sum(a,b);
```

```
/* khai báo hàm sum */
int sum (int x, int y) {
  return x+y;
```
- Lời gọi thủ tục và khai báo thủ tục được chuyển thành lệnh máy như thế nào ?
- Đối số được truyền vào thủ tục như thế nào ?
- Kết quả trả về của thủ tục được truyền ra ngoài như thế nào ?

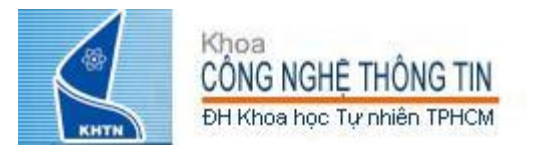

# Nhận xét

Khi gọi thủ tục thì lệnh tiếp theo được thực hiện là lệnh đầu tiên của thủ tục à Có thể xem tên thủ tục là một nhãn và lời gọi thủ tục là một lệnh nhảy tới nhãn này

sum(a,b); j sum *# nhảy tới # nhãn sum* **C MIPS**

int sum (...) sum:

... ...

• Sau khi thực hiện xong thủ tục phải quay về thực hiện tiếp lệnh ngay sau lời gọi thủ tục return ...

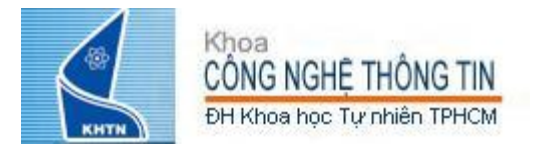

# Ví du

```
int main() \{Hỏi: Tại sao lại dùng jr ? Mà
                                      không đơn giản dùng j?
                                   \star /
     c = sum(a, b) i /* a, b: $s0, $s1Trả lời: thủ tục sum có thể được
                                      gọi ở nhiều chỗ khác nhau, do
int sum(int x, int y) {
                                      đó vị trí quay về mỗi lần gọi
     return x+y;
                                      khác nhau sẽ khác nhau.
đia chỉ
1000
            add $a0, $s0, $zero # x = a1004
            add $a1, $s1, $zero # y = b1008
            addi $ra, $zero, 1016 # lưu địa chỉ quay về
                                    # vào $ra=1016
1012
            j.
                                    # nhảy tới nhãn sum
                  sum
1016
             \ddotsc2000
            sum: add $v0, $a0, $a1# khai báo thủ tục sum
2004
            ήr
                                  # nhảy tới đia chỉ
                  \frac{1}{2}ra
                                                                71# trong $ra
```
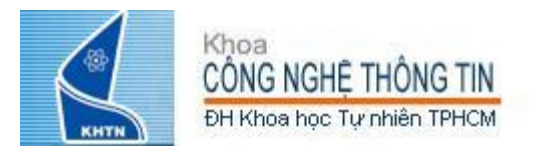

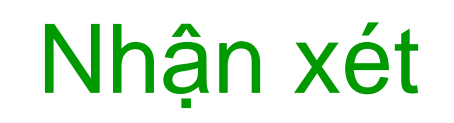

• Thay vì phải dùng 2 lệnh để lưu địa chỉ quay về vào \$ra và nhảy tới thủ tục: 1008 addi \$ra,\$zero,1016 *# \$ra=1016* 1012 j sum *# goto sum* • MIPS còn hỗ trợ 1 lệnh jal (jump and link) đế thực hiện 2 công việc trên: 1008 jal sum *# \$ra=1012,goto sum* • *Tại sao lai thêm lệnh jal?* – không cần phải xác định tường minh địa chỉ quay về trong \$ra • *Lý do nào khác ?*
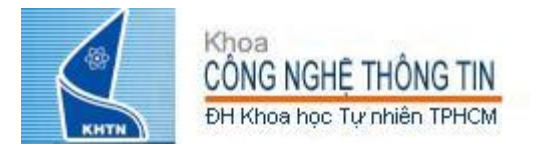

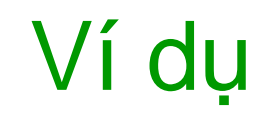

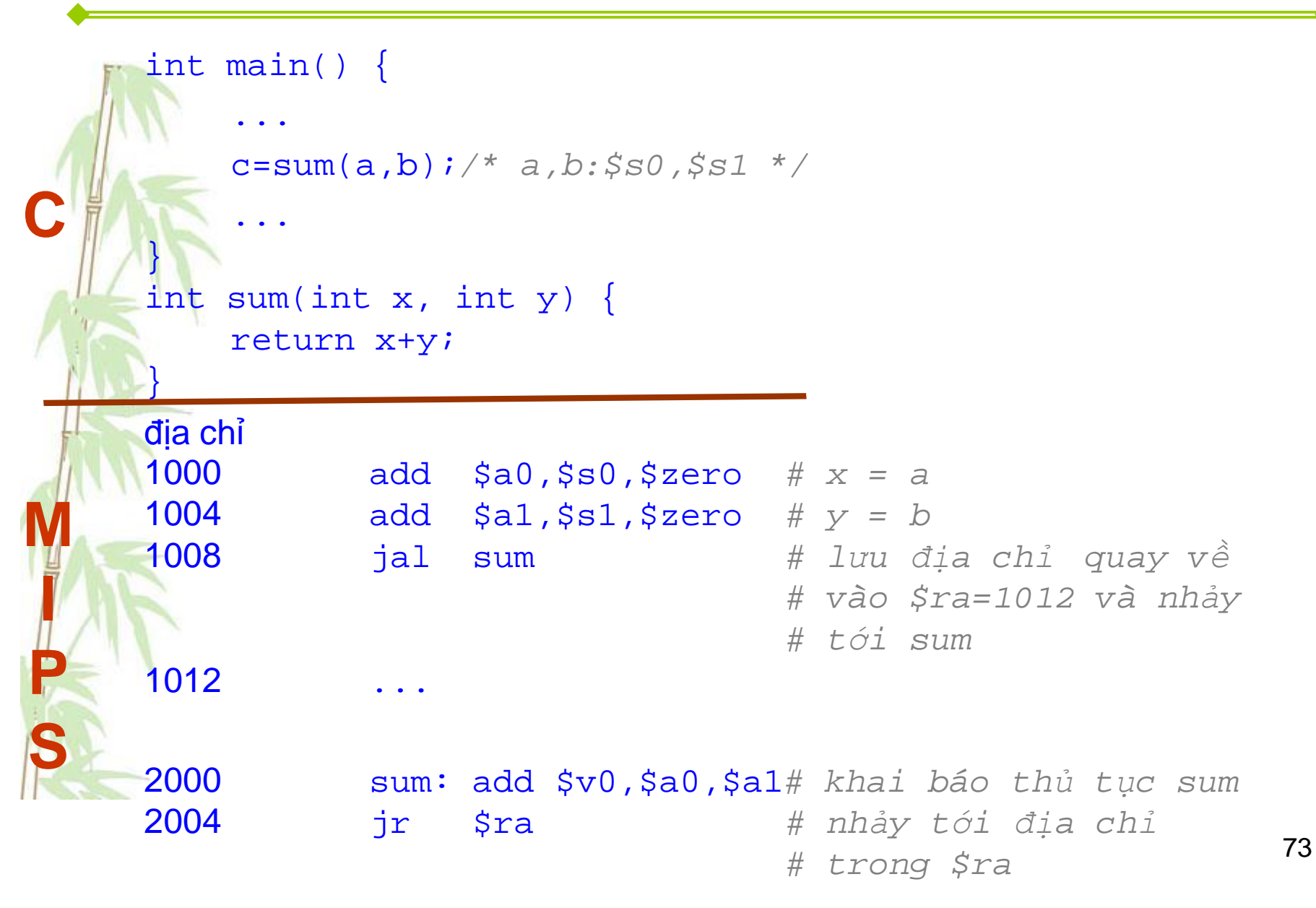

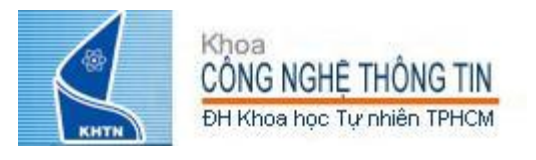

• jal (jump and link): J-Format – Cú pháp: jal label – 1 (link): Lưu địa chỉ của lệnh kế tiếp vào thanh ghi \$ra – 2 (jump): nhảy tới nhãn label • Lệnh jr (jump register): R-Format – Cú pháp: jr register – Nhảy tới địa chỉ nằm trong thanh ghi register • 2 lệnh này được sử dụng hiệu quả trong thủ tục: – jal lưu địa chỉ quay về vào thanh ghi \$ra và nhảy tới thủ tục jr \$ra Nhảy tới địa chỉ quay về đã được lưu trong \$ra

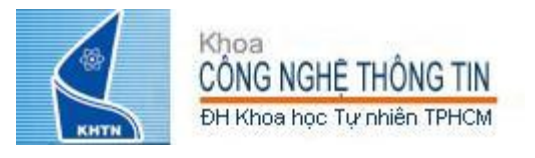

• MIPS hỗ trợ thêm một số thanh ghi để lưu trữ các dữ liệu phục vụ cho thủ tục:

- $-$  Đối số  $5a0, 5a1, 5a2, 5a3$  $-$  Kết quả trả về  $$v0, $v1$
- $-$  Địa chỉ quay về  $\frac{1}{2}$ sra

• Nếu thủ tục sử dụng nhiều dữ liệu (đối số, kết quả trả về, biến cục bộ) hơn số lượng thanh ghi kể trên ? Sử dụng thêm nhiều thanh ghi hơn… Bao nhiêu thanh ghi cho đủ ? à Sử dụng ngăn xếp (stack)

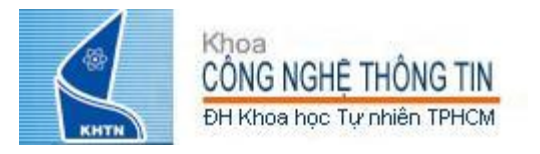

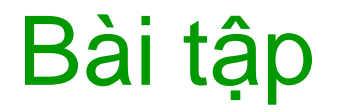

```
main()int i,j,k,m;i = mult(j,k); ...m = mult(i, i); .../* khai báo hám mult */
int mult (int mcand, int mlier) {
 int product;
 product = 0while (mlier > 0) {
     product = product + mean;mlier = mlier -1;return product;
```
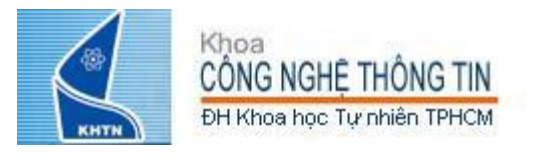

## Thủ tục lồng nhau

- int sumSquare(int x, int y) { return  $mult(x, x) + y$ ;
	- Thủ tục sumSquare gọi thủ tục mult.
- Vấn đề

}

- Địa chỉ quay về của thủ tục sumSquare trong thanh ghi \$ra sẽ bị ghi đè bởi địa chỉ trả về của thủ tục mult khi thủ tục này được gọi
- Như vậy cần phải lưu lại địa chỉ quay về của thủ tục sumSquare (trong thanh ghi \$ra ) trước khi gọi thủ tục mult.
- à Sử dụng thanh ghi…Bao nhiêu cho đủ?
- à Sử dụng ngăn xếp (stack).

#### Choa CÔNG NGHỆ THỐNG TIN ĐH Khoa học Tự nhiên TPHCN

### Mô hình cấp phát bộ nhớ của C

0 Địa chỉ **¥ Code** Mã nguồ<sup>n</sup> chương trình **Static** Vùng nhớ chứa các biến cấp phát tĩnh của mỗi chương trình. Ví dụ: biến toàn cục của C **Heap** Vùng nhớ chứa các biến cấp phát động. Ví dụ: con trỏ C được cấp phát động bởi hàm malloc() **Stack** Vùng nhớ được sử dụng trong quá trình thực thi thủ tục như lưu các biến cục bộ, **\$sp** lưu địa chỉ trả về,… Con trỏ ngăn xếp • Một chương trình C thực thi sẽ được cấp phát các vùng nhớ sau:

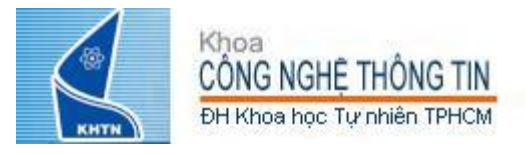

# Sử dụng ngăn xếp (1/2)

Con trỏ ngăn xếp, thanh ghi \$sp, được sử dụng để định vị vùng ngăn xếp. • Để sử dụng ngăn xếp, cần khai báo kích thước vùng ngăn xếp bằng cách tăng giá trị con trỏ ngăn xếp. • Lệnh MIPS tương ứng với int sumSquare(int x, int y) { return mult $(x, x)$ + y; }

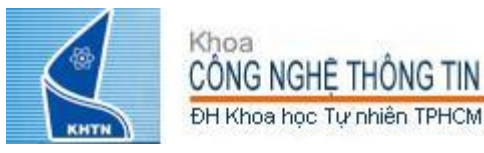

 $mult:$ 

 $\dddot{\bullet}$  .

## Sử dụng ngăn xếp (2/2)

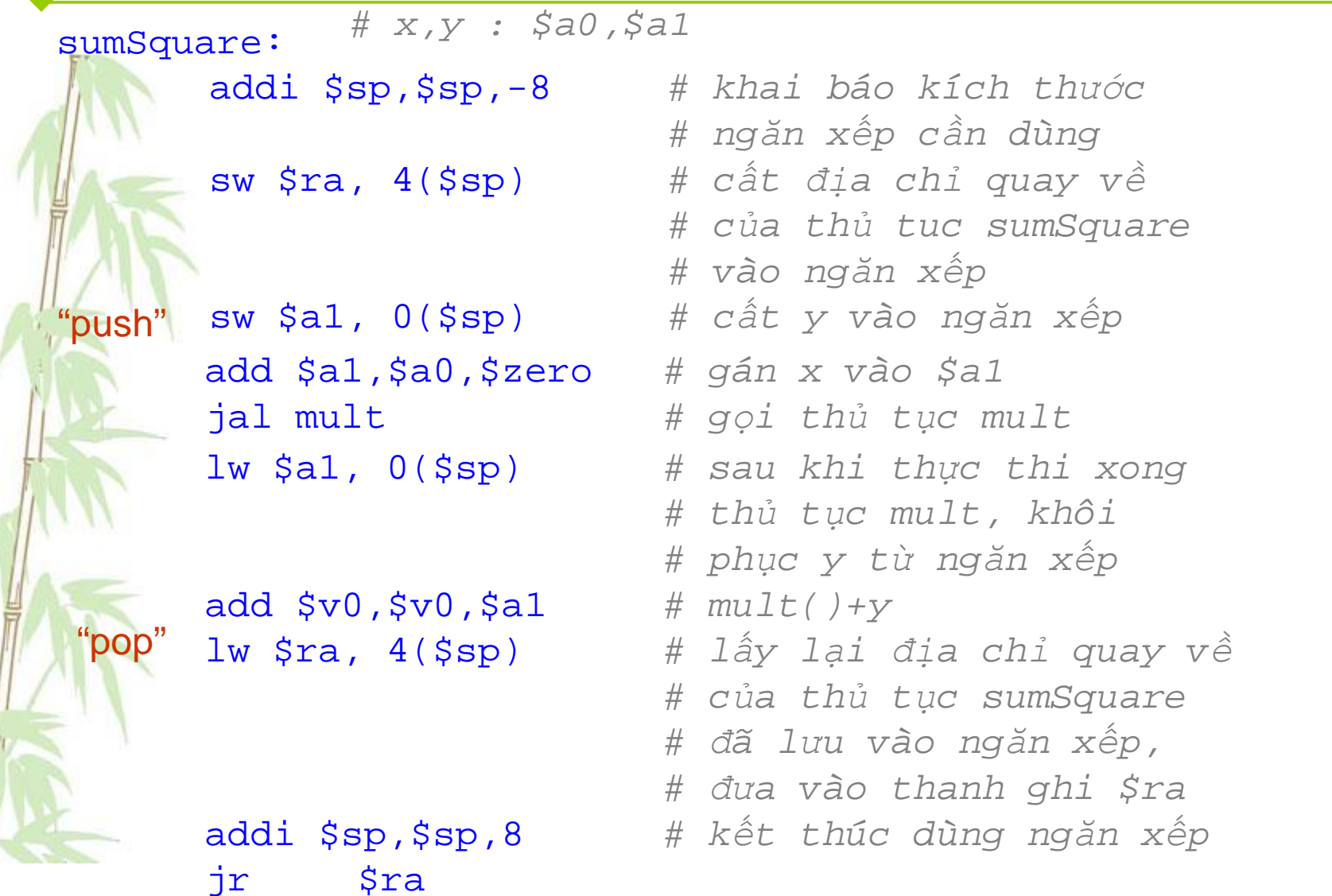

80

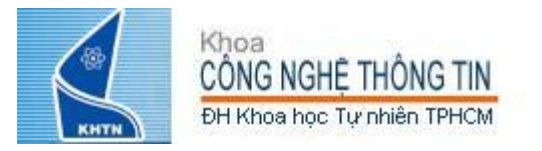

jr \$ra

### Cấu trúc cơ bản của thủ tục

```
entry_label:
    addi $sp,$sp, -framesize
    sw $ra, framesize-4($sp) # cất địa chỉ trả
                                  # về của thủ tục 
                                   # trong $ra vào 
                                   # ngăn xếp
    Lưu tạm các thanh ghi khác nếu cần
 Phục hồi các thanh ghi khác nếu cần
    lw $ra, framesize-4($sp) # khôi phục $ra
Cuối thủ tục
Đầu thủ tục
Thân thủ tục … 
  (có thể gọi các thủ tục khác…)
```
addi \$sp,\$sp, framesize

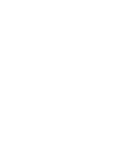

ra

memory

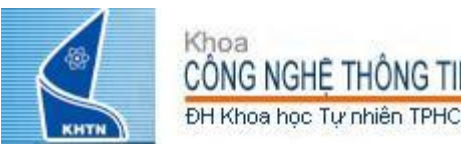

### • Thủ tục R (caller) gọi thủ tục E (callee) Trong thủ tục R

- 1. Lưu địa chỉ trả về (trong \$ra) của R vào ngăn xếp
	- 2. Gán các đối số (nếu có) R truyền vào E
- 3. Gọi lệnh jal

#### Trong thủ tục E

- 3. Khởi tạo ngăn xếp
- 4. Lưu vào ngăn xếp các thanh ghi trong R có thể bị thay đổi trong E.
- $5.$
- 6. Khôi phục các dữ liệu đã lưu tạm trong ngăn xếp
- 7. Phục hồi ngăn xếp
- 8. Gọi lệnh jr \$ra để trở lại thủ tục R

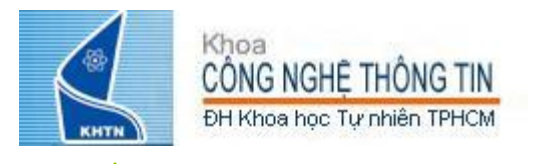

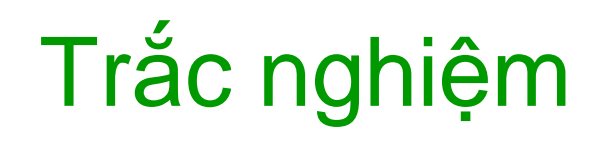

#### int fact(int  $n$ ) {

if(n == 0) return 1; else return(n\*fact(n-1)); }

#### Khi chuyến sang MIPS...

- CÓ THỂ sao lưu \$a0 vào \$a1 (và sau đó  $A_{-}$ không lưu lại \$a0 hay \$a1 vào ngăn xếp) để lưu lại n qua những lời gọi đệ qui.
- PHẢI lưu sao vào ngăn xếp vì nó sẽ thay В. đổi.
- C. PHẢI lưu \$ra vào ngăn xếp do cần đế biết địa chỉ quay về...

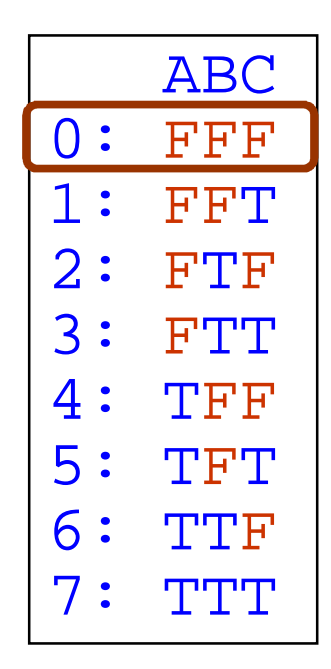

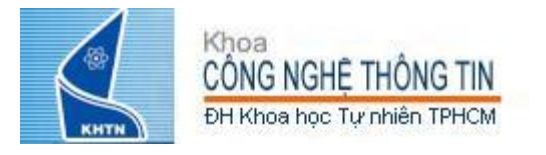

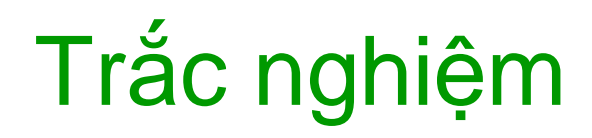

# doc qhi \$s0,\$v0,\$t0,\$a0,\$sp,\$ra,mem T<sub>in</sub> ### cất các thanh ghi vào ngăn xếp? jal e # gọi thủ tục e # doc ghi \$s0, \$v0, \$t0, \$a0, \$sp, \$ra, mem ir \$ra # quay về thủ tục gọi r # đọc ghi \$s0, \$v0, \$t0, \$a0, \$sp, \$ra, mem  $e$ : jr \$ra # quay về thủ tục r Thủ tục r cần cất các thanh ghi nào vào ngăn xếp trước khi gọi " $\texttt{jal}$  e"?  $0$  of  $(\frac{2}{5} s0, \frac{2}{5} s p, \frac{2}{5} v0, \frac{2}{5} t0, \frac{2}{5} a0, \frac{2}{5} r a)$  $0:$ 1 of  $(Ss0, \frac{2}{5}sp, \frac{2}{5}vo, \frac{2}{5}to, \frac{2}{5}ao, \frac{2}{5}ra)$  $1:$ 2 of  $(Ss0, \text{Ssp}, \text{Sv0}, \text{St0}, \text{Sa0}, \text{Sra})$  $2:$  $3:$ 3 of (\$s0,\$sp,\$v0,\$t0,\$a0,\$ra)  $4$  of  $($ \$s0,\$sp,\$v0,\$t0,\$a0,\$ra)  $4:$ 5 of  $(Ss0, \text{Ssp}, \text{Sv0}, \text{St0}, \text{Sa0}, \text{Sra})$  $5:$ 6 of  $($  $$s0$ , $$sp$ , $$v0$ , $$t0$ , $$a0$ , $$ra)$  $6:$ 

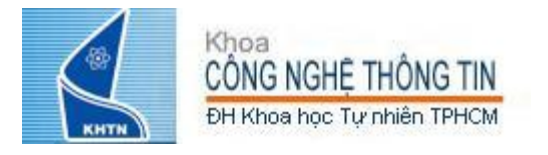

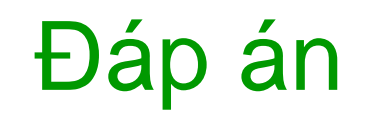

# đọc ghi \$s0,\$v0,\$t0,\$a0,\$sp,\$ra,mem  $r:$ ### cất các thanh ghi vào ngăn xếp? jal e # gọi thủ tục e # đọc ghi \$s0,\$v0,\$t0,\$a0,\$sp,\$ra,mem <mark>jr</mark> \$ra # quay về thủ tục gọi r # đọc ghi \$s0,\$v0,\$t0,\$a0,\$sp,\$ra,mem  $e$ : jr \$ra # quay về thủ tục r Thủ tục r cần cất các thanh ghi nào vào ngăn xếp trước khi gọi "jal e"? 0 of ( $|$ \$s0,\$sp, \$v0,\$t0,\$a0,\$ra)  $\overline{0}$ : 1 of  $(\text{ss0}, \text{ssp}, \text{sv0}, \text{st0}, \text{sa0}, \text{sra})$ 2 of  $(\frac{1}{5} s0, \frac{1}{5} s0, \frac{1}{5} v0, \frac{1}{5} t0, \frac{1}{5} a0, \frac{1}{5} r a)$  $2:$  $3:$ 3 of  $(\text{ss0}, \text{ssp}, \text{sv0}, \text{st0}, \text{sa0}, \text{sra})$ 4 of  $(\text{$s_0$}, \text{$s_1$}, \text{$s_2$}, \text{$s_3$}, \text{$s_4$}, \text{$s_6$}, \text{$s_7$}, \text{$s_8$}, \text{$s_9$}, \text{$s_1$}, \text{$s_2$}, \text{$s_6$}, \text{$s_7$}, \text{$s_8$}, \text{$s_9$}, \text{$s_9$}, \text{$s_1$}, \text{$s_1$}, \text{$s_2$}, \text{$s_3$}, \text{$s_4$}, \text{$s_6$}, \text{$s_7$}, \text{$s_7$}, \text{$s_8$}, \text{$s_9$}, \text{$s_9$$  $\frac{4}{5}$ :  $5$  of  $(\frac{\text{ss0}}{\text{ss0}}, \frac{\text{ss0}}{\text{sv0}}, \frac{\text{sv0}}{\text{sv0}}, \frac{\text{ss0}}{\text{sv0}}, \frac{\text{ss0}}{\text{sv0}})$ 6 of  $(\text{$s_0$}, \text{$s_p$}, \text{$s_p$}, \text{$s_v$}, \text{$s_t$}, \text{$s_t$}, \text{$s$  $6:$ Không cần cất<br>vào ngăn xếp Cần cất vào ngăn xếp

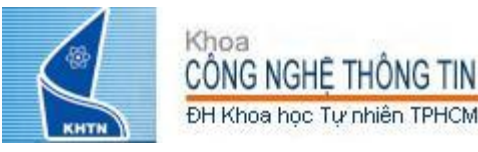

#### Vai trò 32 thanh ghi của MIPS

The constant 0 **Reserved for Assembler Return Values Arguments Temporary Saved More Temporary Used by Kernel Global Pointer Stack Pointer Frame Pointer Return Address** 

\$0  $$1$  $$2-$3$  $$4-$7$ \$8-\$15  $$16 - $23$  $$24 - $25$  $$26-27$ \$28 \$29 \$30 \$31

*<u>Szero</u>* \$at  $$v0-$v1$  $$a0-$a3$ \$t0-\$t7 \$s0-\$s7 \$t8-\$t9 **\$kO-\$k1**  $\mathcal{L}$ \$sp \$fp \$ra

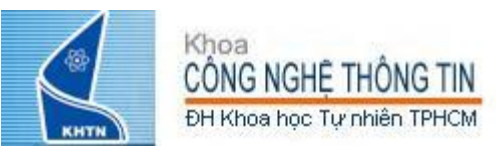

Nguyên tắc sử dụng thanh ghi  $(1/2)$ 

• \$0: Không thay đổi. Luôn bằng 0.

• \$s0-\$s7: Khôi phục nếu thay đổi. Rất quan trọng. Nếu thủ tục được gọi (callee) thay đổi các thanh ghi này thì nó phải phục hồi các thanh ghi này trước khi kết thúc.

• \$sp: Khôi phục nếu thay đổi. Thanh ghi con trỏ ngăn xếp phải có giá trị không đổi trước và sau khi gọi lệnh jal, nếu không thủ tục gọi (caller) sẽ không quay về được.

• Dễ nhớ: tất cả các thanh ghi này đều bắt đầu bằng ký tự s!

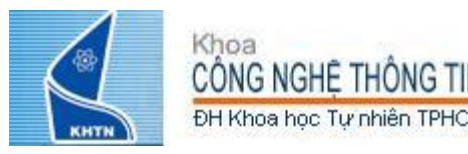

### Nguyên tắc sử dụng thanh ghi (2/2)

• \$ra: Có thể thay đổi. Lời gọi lệnh jal sẽ làm thay đổi giá trị thanh ghi này. Thủ tục gọi lưu lại thanh ghi này vào ngăn xếp nếu cần. •  $$v0-$v1$ : Có thể thay đổi. Các thanh ghi này chứa các kết quả trả về. • \$a0-\$a3: Có thể thay đổi. Đây là các thanh ghi

chứa đối số. Thủ tục gọi cần lưu lại giá trị nếu nó cần sau khi gọi thủ tục.

• \$t0-\$t9: Có thể thay đổi. Đây là các thanh ghi tạm nên có thể bị thay đổi bất kỳ lúc nào. Thủ tục gọi cần lưu lại giá trị nếu nó cần sau các lời gọi thủ tục.

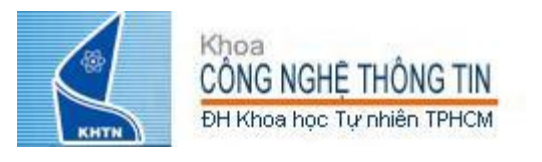

### Tóm tắt các cấu trúc lệnh MIPS

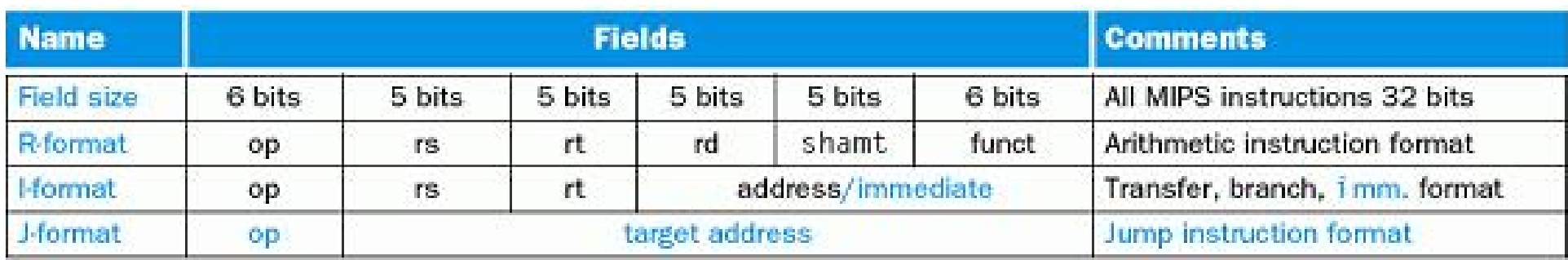

Hình 2.26 trang 104, P&H

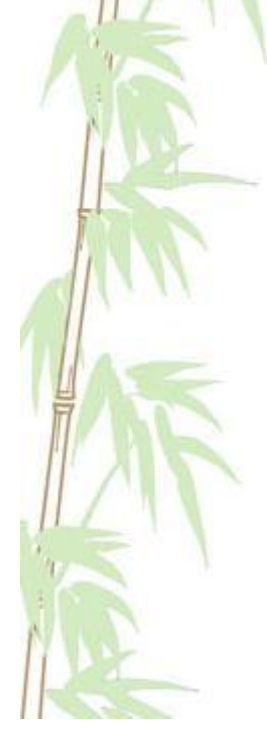

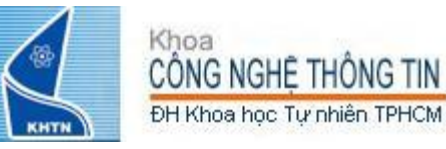

### Tóm tắt một số lệnh MIPS đã tìm hiểu

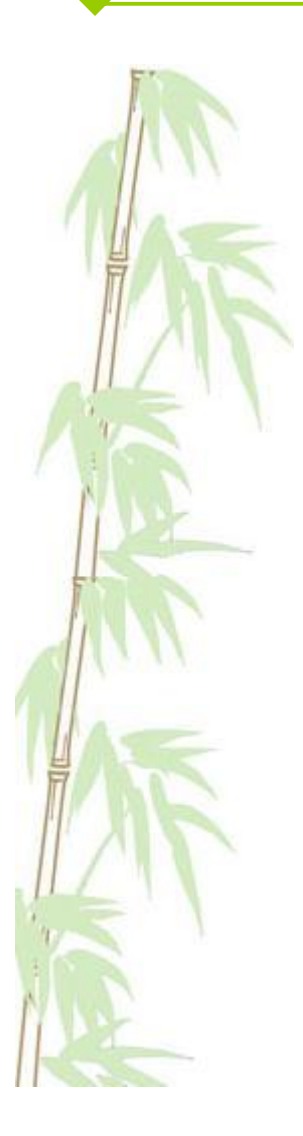

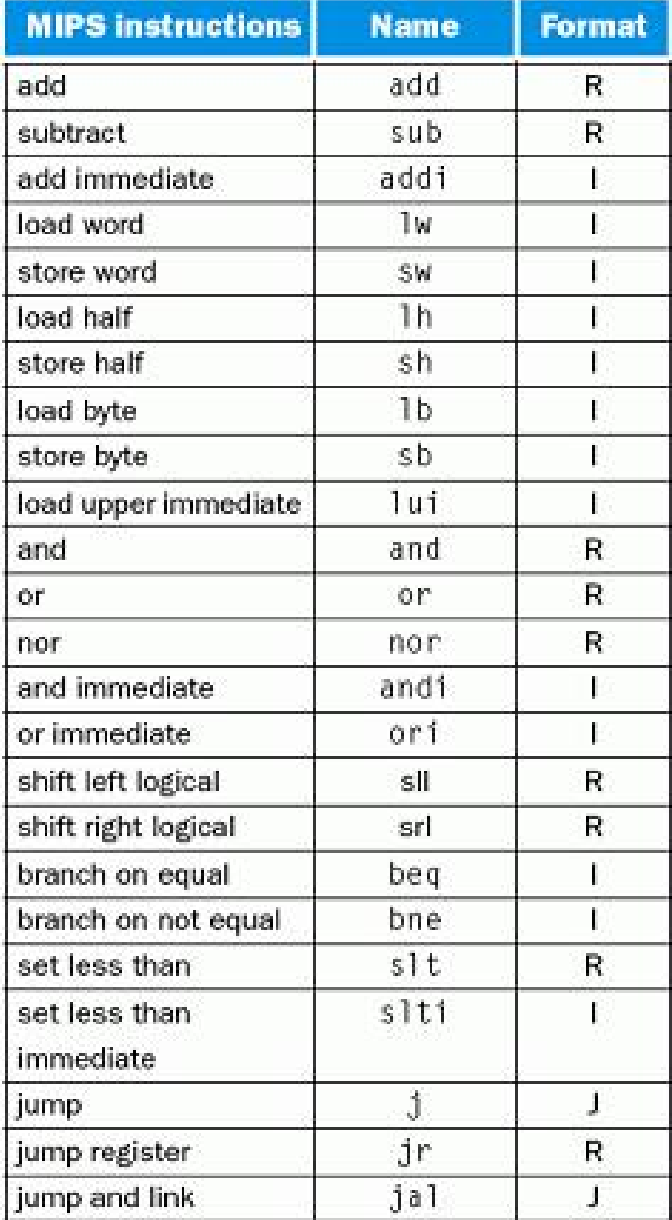

#### Hình 2.47 trang 146, P&H

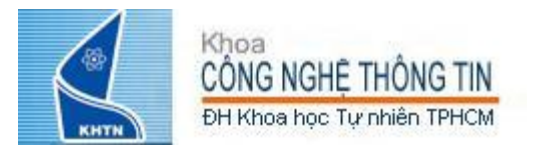

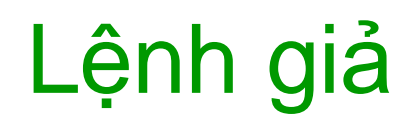

Lệnh giả (Pseudo Instruction) là các lệnh hợp ngữ không có cài đặt lệnh máy tương ứng, nhằm mục đích giúp cho việc lập trình hợp ngữ dễ dàng hơn

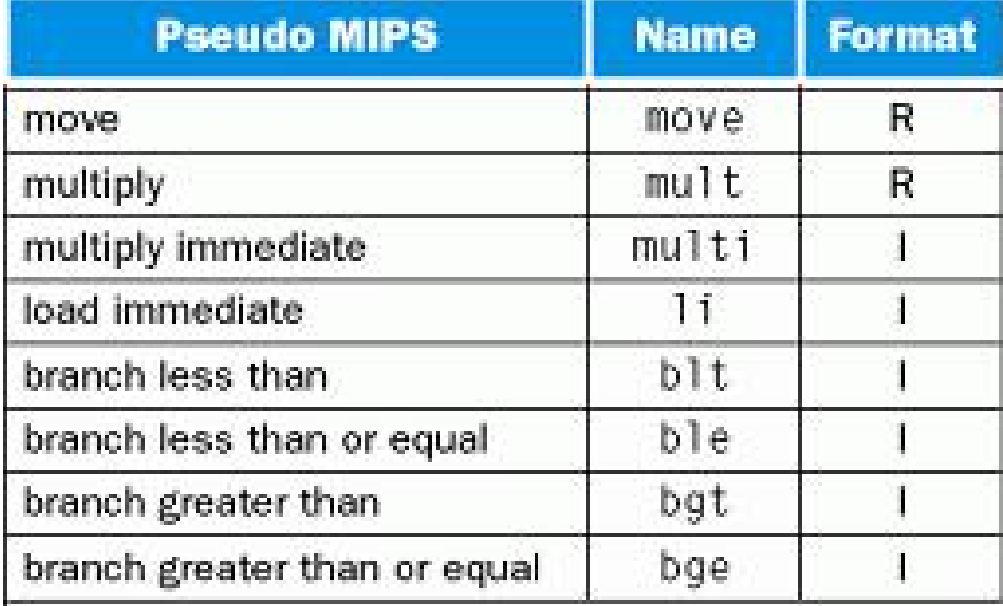

Hình 2.47 trang 146, P&H

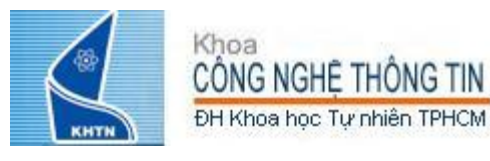

#### Một số Syscall thực hiện nhập xuất

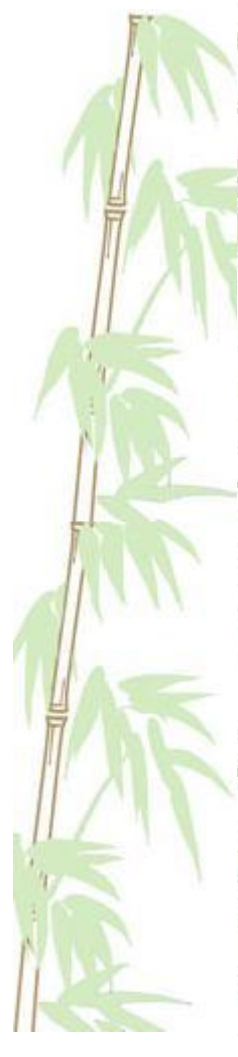

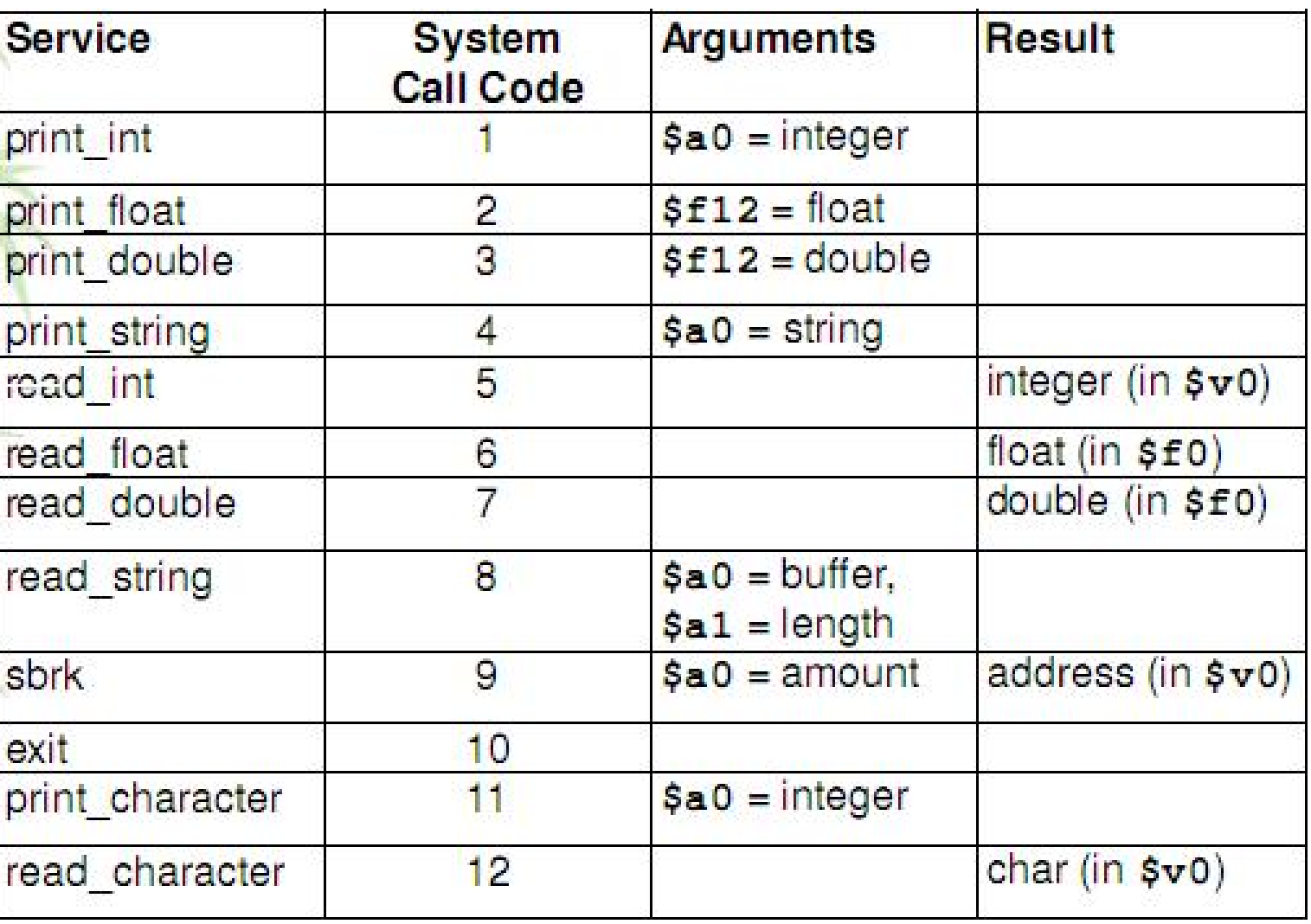

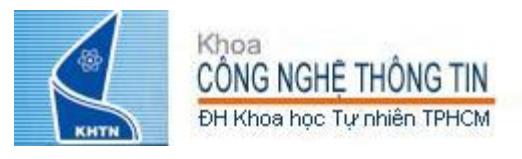

### Tìm hiểu thêm…

- Quá trình biên dịch và thực thi chương trình (phần 2.10, trang 106-115, P&H) + các khái niệm
	- Symbol table
	- Compiler, Linker, Loader
	- Dynamically Linked Library (DLL)
	- Java bytecode, Java Virtual Machine (JVM), Just In Time Compiler (JIT)
- Bộ lệnh Intel IA-32 (phần 2.16, trang 134-143, P&H) + các khái niệm
	- General Purpose Register (GPR)
	- Addressing Modes

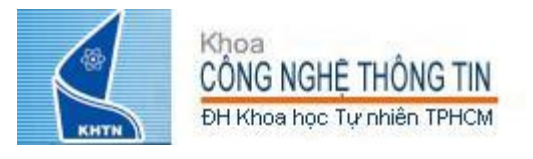

### Tham khảo

#### Chương 2, trang 28, P&H